# **บทที่ 2 ทฤษฎีและงานวิจัยที่เกี่ยวข้อง**

การจัดท าโครงงานนักศึกษา เรื่องบทเรียนคอมพิวเตอร์ช่วยสอนประยุกต์ใช้เทคโนโลยีความจริง เสริมวิชาวิทยาศาสตร์ เรื่องหินและการเปลี่ยนแปลง ต้องศึกษาข้อมูลต่าง ๆ เกี่ยวกับการจัดทำ โครงงาน เพื่อให้เกิดความรู้ความเข้าใจที่ถูกต้องเกี่ยวกับเนื้อหาและสามารถนำเสนอโครงงานใน รูปแบบที่ต้องการได้ ซึ่งประกอบการด้วยทฤษฎีและงานวิจัยที่เกี่ยวข้องดังนี้

- 2.1 บทเรียนคอมพิวเตอร์ช่วยสอน
- 2.2 เทคโนโลยีความจริงเสริม (Augmented Reality Technology : AR)
- 2.3 สาระการรู้วิชาวิทยาศาสตร์ ชั้นประถมศึกษาปีที่ 4 เรื่องหินและการเปลี่ยนแปลง
- 2.4 เทคโนโลยีที่ใช้ในการพัฒนา
- 2.5 งานวิจัยที่เกี่ยวข้อง

#### **2.1 บทเรียนคอมพิวเตอร์ช่วยสอน**

2.1.1 ความหมายของคอมพิวเตอร์ช่วยสอน

บุญชม ศรีสะอาด (2537 : 123) ให้ความหมายของคอมพิวเตอร์ช่วยสอน หมายถึง การ ใช้คอมพิวเตอร์ช่วยสอนในรายบุคคลโดยใช้โปรแกรมที่ดำเนินการสอนภายใต้การควบคุมของ คอมพิวเตอร์ซึ่งจะช่วยให้ผู้เรียนมีความก้าวหน้าตามอัตราของตนเองเป็นการสอนที่ตอบสนองความ ต้องการของผู้เรียนแต่ละคน

สานิตย์ กายาพาด (2540 : 16) กล่าวว่าคอมพิวเตอร์ช่วยสอน หมายถึง เครื่องมือที่ช่วย ครูในการเรียนการสอนไม่ว่าจะเป็นการสอนของครูในชั้นเรียน หรือให้นักเรียนเรียนด้วยตนเองจาก คอมพิวเตอร์โดยใช้โปรแกรมจะบรรจุเนื้อหาวิชาเข้าไปในโปรแกรมคอมพิวเตอร์อย่างมีระบบและ ี สามารถให้ผู้เรียนเลือกกดคีย์ต่าง ๆ สุดแท้แต่โปรแกรมจะกำหนดไว้

ลัฐิกา ผาบไชย (2550 : 9) ได้ให้ความหมายของคอมพิวเตอร์ช่วยสอน หมายถึง สื่อการ สอนประเภทมัลติมีเดีย (Multimedia) ที่ผู้เรียนสามารถศึกษาด้วยตนเองกับเครื่องคอมพิวเตอร์และ เป็นเครื่องมือที่ช่วยให้ผู้เรียนเกิดการเรียนรู้ได้ตลอดโดยไม่จำกัดเวลาและสถานที่ สามารถเรียนรู้เป็น รายบุคคลหรือเป็นกลุ่มจึงมีความเหมาะสมที่จะนำมาใช้เป็นสื่อเพื่อประกอบการสอนได้อย่างมี ประสิทธิภาพ

สุพรรณพงศ์ วงษ์ศรีเพ็ง (2554 : 5) ได้ให้ความหมายของบทเรียนคอมพิวเตอร์ช่วยสอน ไว้ว่า บทเรียนคอมพิวเตอร์ช่วยสอนคือบทเรียนและกิจกรรมการเรียนการสอนที่ถูกจัดทำไว้อย่างเป็น ระบบและมีแบบแผน โดยใช้คอมพิวเตอร์นำเสนอ และจัดการเพื่อให้ผู้เรียนได้มีปฏิสัมพันธ์โดยตรงกับ ้ บทเรียนนั้น ๆ ตามความสามารถของตนเองโดยผู้เรียนไม่จำเป็นต้องมีทักษะและประสบการณ์ด้าน การใช้คอมพิวเตอร์มาก่อนก็สามารถเรียนรู้ได้

กล่าวโดยสรุปบทเรียนคอมพิวเตอร์ช่วยสอนหมายถึงสื่อการสอนประเภทมัลติมีเดีย (Multimedia) ที่ประกอบด้วย ภาพนิ่ง ข้อความ เสียง ภาพเคลื่อนไหว และวิดีโอ ที่ผู้เรียนสามารถ ศึกษาด้วยตนเองได้ผ่านทางโปรแกรมในคอมพิวเตอร์ และเป็นเครื่องมือให้ผู้สอนใช้ในการสอนใน ห้องเรียนได้อย่างมีประสิทธิภาพ

2.1.2 การใช้คอมพิวเตอร์ช่วยสอนเพื่อประโยชน์ในการเรียนการสอน

ชุติมา ปันโชติพงษ์ (2540 : 78) กล่าวถึงการใช้คอมพิวเตอร์เพื่อประโยชน์ในการเรียน การสอนว่าโลกยุคไร้พรมแดน คอมพิวเตอร์ได้เข้ามามีบทบาทเป็นเครื่องมือช่วยสอนได้หลากหลาย วิชา เป็นต้นว่า วิชาภาษาไทย วิชาวิทยาศาสตร์ วิชาสังคมศึกษา ฯลฯ มีข้อดีข้อคือสามารถทำให้ นักเรียนเรียนรู้ได้ในเวลาอันรวดเร็วและมีผลสัมฤทธิ์ทางการเรียนสูงขึ้น

นิพนธ์ ศุขปรีดี (2526 : 42) ได้ให้ความเห็นว่าคอมพิวเตอร์ช่วยสอนช่วยสร้างนิสัยความ รับผิดชอบให้เกิดในตัวผู้เรียนเพราะไม่เป็นการบังคับให้นักเรียนได้เรียนรู้แต่เป็นการเสริมแรงที่ เหมาะสม นอกจากนี้แล้วคอมพิวเตอร์ช่วยสอนยังสามารถประเมินความก้าวหน้าของผู้เรียนโดย อัตโนมัติ

สุมน ไวยบุญญา (2542 : 2) ให้ความเห็นว่าการประยุกต์การเรียนการสอนโดยจัดทำเป็น ้ บทเรียนคอมพิวเตอร์ทำให้เกิดการเรียนรู้อย่างมีประสิทธิภาพและทำให้ผลสัมฤทธิ์ทางการเรียนสูง การเรียนการสอนด้วยคอมพิวเตอร์จะช่วยผ่อนแรงผู้สอนได้มาก

ลัฐิกา ผาบไชย (2550 : 2) ได้ให้ความเห็นไว้ว่าคอมพิวเตอร์ช่วยสอนมีประโยชน์ต่อการ เรียนการสอนช่วยให้นักเรียนเกิดการเรียนรู้ได้รวดเร็ว คอมพิวเตอร์ช่วยสอนสามารถตอบสนองการ เรียนรู้ของผู้เรียนเป็นรายบุคคล สามารถประเมินผลการเรียนรู้ของผู้เรียนได้ทันทีและส่งผลให้ผู้เรียนมี ้สัมฤทธิ์ทางการเรียนสูงขึ้น การนำคอมพิวเตอร์ช่วยสอนเข้ามาใช้ประโยชน์ในการเรียนการสอนจึง เป็นทางเลือกหนึ่งที่ช่วยแก้ปัญหาในด้านการขาดแคลนครูได้เป็นอย่างดี

จากความเห็นดังกล่าวสรุปได้ว่า คอมพิวเตอร์ช่วยสอนมีประโยชน์ต่อการเรียนการสอน ช่วยให้นักเรียนเกิดการเรียนรู้ได้รวดเร็วจะช่วยผ่อนแรงผู้สอนได้ สามารถประเมินผลการเรียนรู้ของ ผู้เรียนได้ทันทีและส่งผลให้ผู้เรียนมีผลสัมฤทธิ์ทางการเรียนสูงขึ้น

8

2.1.3 หลักการและทฤษฎีการเรียนรู้ที่เกี่ยวกับการสร้างบทเรียนคอมพิวเตอร์ช่วยสอน หลักการและทฤษฎีการเรียนรู้ที่เกี่ยวกับคอมพิวเตอร์ชวยสอนว่าคอมพิวเตอร์ช่วยสอน

(CAI) เป็นการใช้คอมพิวเตอร์ที่ช่วยให้ผู้เรียนเกิดการเรียนรู้เป็นรายบุคคลโดยใช้หลักการเรียนรู้ดังนี้ 2.1.3.1 ทฤษฎีทางพฤติกรรมนิยมของสกินเนอร์ (Skinner) หลักการเรียนรู้ของสกิลเนอร์ ได้มีบทบาทสำคัญในการสอนโดยเฉพาะเกี่ยวกับการสอนด้วยบทเรียนสำเร็จรูปและการสอนด้วย เครื่องมือช่วยสอนซึ่งเป็นการสอนที่แบ่งเนื้อหาวิชาออกเป็นลำดับย่อย ๆ ตามลำดับขั้นตอนเรียงเนื้อหา จากง่ายไปหายากแต่ละขั้นมีมโนทัศน์ครบท้วนและมีความสัมพันธ์ต่อเนื่อง ผู้เรียนจะได้เรียนด้วยตัวเอง ิตามความสามารถที่มีอยู่และเมื่อสำเร็จแต่ละขั้นเขาจะได้รับการเสริมแรงทันทีซึ่งการสอนด้วย ้ คอมพิวเตอร์ช่วยสอนก็ใช้หลักการเดียวกันคือเมื่อผู้เรียนสร้างคำตอบที่ถูกต้องจะได้รับการแสดงซึ่งอาจ ใช้วิธีต่าง ๆ กัน สกินเนอร์มีความเห็นว่าพฤติกรรมของทุกอย่างเป็นผลจากการเสริมแรงของการกระทำ และพฤติกรรมของมนุษย์ในสังคมหนึ่งจะถูกกำหนดเงื่อนไขเสริมแรงจากสังคมนั้น ๆ การเรียนรู้นี้อาจเกิด จากประสบการณ์จากธรรมชาติหรือจากการบอกเล่าก็ได้

2.1.3.2 ทฤษฎีการเรียนรู้ทางสังคมของบันดูรา (Bandura) บันดูราได้ให้ความสำคัญ ของปฏิสัมพันธ์ระหว่างอินทรีย์และสิ่งแวดล้อมและถือว่าการเรียนรู้เป็นผลของปฏิสัมพันธ์ระหว่าง ผู้เรียนกับสิ่งแวดล้อมซึ่งสรุปเป็นขั้นการเรียนรู้โดยการสังเกตหรือเลียนแบบของบันดูรามี 2 ขั้นตอน คือขั้นแรกเป็นการได้รับการเรียนรู้ (Acquisition) ทำให้สามารถแสดงพฤติกรรมได้ขั้นที่ 2 เรียกว่า การกระทำ (Performance ) ซึ่งจะกระทำหรือไม่กระทำก็ได้

2.1.3.3 ทฤษฎีการเรียนรู้ปัญญานิยม การประมวลข้อมูลข่าวสาร (Simaulation Processing) นักจิตวิทยากลุ่มปัญญานิยมเน้นการศึกษาเกี่ยวกับกระบวนการรู้คิดและความสัมพันธ์ ของผู้เรียน โดยถือว่าเป็นการเรียนรู้เป็นผลของการที่ผู้เรียนมีปฏิสัมพันธ์กับสิ่งแวดล้อม ยอมรับว่าใน

กระบวนการเรียนรู้สิ่งเร้าที่สำคัญคือสิ่งเร้าที่ผู้เรียนรับรู้ และการรับรู้เป็นปัจจัยสำคัญของการเรียนรู้ จากการศึกษาของนักจิตวิทยากลุ่มพฤติกรรมนิยม กลุ่มการเรียนรู้ทางสังคมและกลุ่ม พุทธนิยมในการศึกษาเรื่องทฤษฎีการเรียนรู้ซึ่งมีการศึกษาอย่างเป็นระบบระเบียบสามารถนำมาใช้ เป็นหลักในการอธิบายแนวทางการเรียนรู้ที่ดีของผู้เรียนได้ หลักการและกฎเกณฑ์ต่าง ๆ ที่ได้จากการ ้ศึกษาวิจัยแล้วสามารถนำมาส่งเสริมการเกิดการเรียนรู้ที่ดีของผู้เรียนได้อย่างเป็นอย่างมากทั้งนี้ถ้า ้ นำมาใช้ให้เหมาะสมกับผู้เรียนแล้วจะทำให้ผู้เรียนสามารถเรียนรู้ได้อย่างมีประสิทธิภาพ ดังนั้นผู้จัดทำ จึงน าหลักการและทฤษฎีการเรียนรู้ดังกล่าวมาใช้ในการผลิตบทเรียนคอมพิวเตอร์ช่วยสอนในการสอน ซึ่งมีประโยชน์ต่อผ้เรียน เช่น การทบทวนบทเรียนการทำแบบทดสอบ

2.1.4 ลักษณะของบทเรียนคอมพิวเตอร์ช่วยสอน

2.1.4.1 เริ่มจากสิ่งที่รู้ ไปถึงสิ่งที่ไม่รู้จากการสอนให้เนื้อหาเรียงไปตามลำดับเริ่มจากที่ผู้ เรียนรู้แล้วไปจนถึงเรื่องใหม่ ๆ ที่ยังไม่รู้โดยทำเป็นกรอบหลาย ๆ กรอบ ผู้เรียนจะค่อย ๆ เรียนไปทีละ

9

กรอบตามล าดับจากง่ายไปหายากเนื้อหาที่ค่อย ๆ เพิ่มขึ้นนั้นจะต้องเพิ่มขึ้นทีละในน้อย ๆ ค่อนข้างง่าย และมีสาระใหม่ไม่มากนักความเปลี่ยนแปลงในแต่ละกรอบจะต้องสามารถเรียนรู้ได้ด้วยตนเองและแต่ ้ ละกรอบจะต้องมีการแนะนำความรู้ใหม่เพียงอย่างเดียว การแนะความรู้ เนื้อหาในใหม่ ๆ ทีละมาก ๆ จะท าให้ผู้เรียนสับสนง่าย ๆ ในระหว่างเรียนจะต้องให้ผู้เรียนแต่ละคนมีส่วนในกิจกรรมตามไปด้วย เช่น ตอบคำถาม ทำแบบทดสอบ ไม่ใช่คิดตามเพียงอย่างเดียวเพราะจะทำให้เบื่อ การเลือกคำตอบที่ ผิดอาจท าให้ต้องกลับไปทบทวนกรอบของบทเรียนเก่าหรือไม่ก็เป็นกรอบใหม่ที่อธิบายถึงความเข้าใจ ผิดหรือความผิดพลาดที่เกิดขึ้นหรือถ้าเป็นคำตอบที่ถูกต้อง ผู้เรียนก็จะได้เรียนเรื่องใหม่เพิ่มเติม การ ได้รู้เฉลยและได้รับคำตอบหรือรู้ผลในทันทีจะทำให้ผู้เรียนมีความสนุกสนานไปด้วย คำตอบที่ถูกมักได้ รับคำชมเชยทำให้มีกำลังใจ ส่วนคำตอบที่ผิดบางทีก็อาจจะถูกตำหนิซึ่งก็ไม่มีใครได้ยินทำให้ไม่รู้สึก ้อายหรือมีกำลังใจ การเรียนโดยวิธีทำให้ผู้เรียนเรียนได้ตามความสามารถของตนเองจะใช้เวลาในการ ทบทวนบทเรียนหรือคิดคำตอบคำถามแต่ละข้อนานเท่าใดก็ได้ผู้เรียนจะไม่รู้สึกถูกกดดันด้วยการ ก าหนดเวลาที่จะต้องรอเพื่อนหรือตามเพื่อนให้ทัน การเรียนในลักษณะนี้เป็นการเรียนโดยเน้นที่ความ ถนัดของบุคคลซึ่งแต่ละคนจะมีความถนัดต่างกันแม้แต่ในวิชาเดียวกันซึ่งการเรียนแต่ละบทก็จะใช้ เวลาไม่เท่ากัน

2.1.4.2 การนำเสนอบทเรียนคอมพิวเตอร์ช่วยสอนเป็นการสรุปท้ายบทเรียนแต่ละบท จะช่วยให้ผู้เรียนได้วัดผลตัวเอง การสรุปนั้นหมายถึงสรุปเนื้อหาและสรุปการติดตามผลของผู้เรียน ้ด้วยว่าผู้เรียนใช้เวลาเรียนมากน้อยเพียงใด เป็นผลเป็นเช่นไร จำเป็นต้องค้นคว้าหรือทำงานเพิ่มเติม หรือไม่ในการเรียนในห้องเรียนผู้สอนทบทวนเนื้อหาและทำการทดสอบบ่อยครั้งเท่าไร การเรียนก็จะ ยิ่งมีผลเท่านั้นแต่การทดสอบธรรมดาจะมีปัญหาในเรื่องการตรวจเพราะถ้าหากผู้เรียนในชั้นมีมากก็ อาจเสียเวลามากความกระตือรือร้นของผู้เรียนอาจจะค่อย ๆ หมดไปหากครูไม่ขยันพอ

2.1.4.3 การทำกรอบบทเรียนแต่ละบทนั้นถ้าทำได้ดี เราจะสามารถวิเคราะห์คำตอบไป ได้ด้วยประสบการณ์ของนักเรียนแต่ละคนอาจทำให้คำตอบแตกต่างกันออกไปเราสามารถวิเคราะห์ ้จากคำตอบของนักเรียนได้ว่าการเลือกตอบคำตอบนะนั้น (ในกรณีที่เป็นการเลือกคำตอบที่ถูก) ถ้า เป็นคำตอบที่ผิดเป็นเพราะอะไรอาจจะเป็นเพราะสับสนกับเรื่องอื่น ตีความคำถามผิดหรือไม่เข้าใจ เลย การทำแบบทดสอบที่ดี ผู้ทำสามารถเรียบเรียงเนื้อหาได้เป็นขั้นตอนจริง ๆ ผู้เรียนควรจะทำได้ถูก ่ ทั้งหมดบางทีก็ทำให้ผู้เรียนเกิดความรู้ได้ในบางส่วน การกำหนดวัตถุประสงค์ไว้ปลายทางว่าต้องการ ให้ผู้เรียนได้รู้อะไรบ้างจะช่วยให้การแบ่งเนื้อหาซึ่งจะต้องเรียนไปตามลำดับทำได้ดีขึ้น ไม่ออกนอกลู่ นอกทางโดยไม่จำเป็น (ทักษิณา สวนานนท์ , 2530 : 211)

2.1.5 การออกแบบและการสร้างบทเรียนคอมพิวเตอร์ช่วยสอน

บทเรียนคอมพิวเตอร์ช่วยสอนมีอยู่หลายประเภทด้วยกัน แต่ละประเภทมีความ แตกต่างกันขึ้นอยู่กับการออกแบบบทเรียนคอมพิวเตอร์ช่วยสอนว่าแบ่งตามลักษณะการเนื้อหาได้ 4 ลักษณะ คือ

2.1.5.1 บทเรียนชนิดโปรแกรมการสอนเนื้อหารายละเอียด (Tutorial Instuction) ้บทเรียนนี้จะมีลักษณะเป็นกิจกรรมเสนอเนื้อหา โดยเริ่มจากบทนำซึ่งเป็นการกำหนดจุดประสงค์ของ ้บทเรียน หลังจากนั้นเสนอเนื้อหาโดยให้ความรู้แก่ผู้เรียนตามที่ผู้ออกแบบบทเรียนกำหนดไว้และมี คำถามเพื่อให้ผู้เรียนตอบ โปรแกรมในบทเรียนจะประเมินผลคำตอบของผู้เรียนทันที ซึ่งการทำงาน ของโปรแกรมจะมีลักษณะวนซ้ำเพื่อให้ข้อมูลย้อนกลับจนจบบทเรียน ดังภาพที่ 2.1

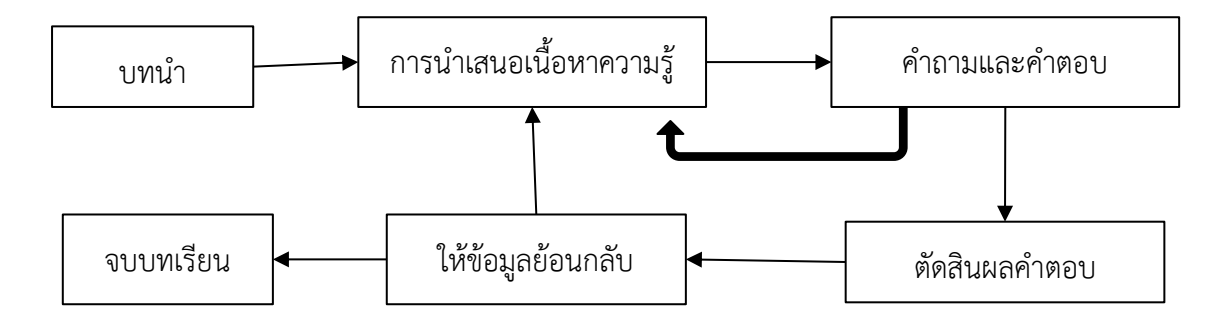

**ภาพที่ 2.1** โครงสร้างบทเรียนชนิดโปรแกรมการสอนเนื้อหารายละเอียด

2.1.5.2 บทเรียนชนิดโปรแกรมการฝึกทักษะ (Drill and Practice) บทเรียนชนิดนี้จะ มีลักษณะให้ผู้เรียนฝึกทักษะหรือปฏิบัติเรื่องใดเรื่องหนึ่งโดยเฉพาะ ดังภาพที่ 2.2

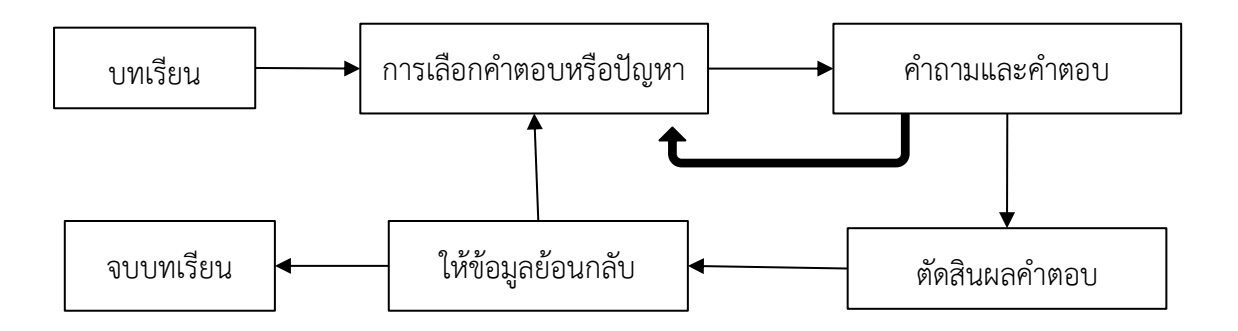

**ภาพที่ 2.2** โครงสร้างบทเรียนชนิดโปรแกรมการฝึกทักษะ

2.1.5.3 บทเรียนชนิดโปรแกรมจำลองสถานการณ์ (Simulation) มีลักษณะเป็น แบบจำลองเพื่อฝึกทักษะและการเรียนรู้ใกล้เคียงกับความเป็นจริงผู้เรียนไม่ต้องเสี่ยงภัย และเสีย ค่าใช้จ่ายน้อย ดังภาพที่ 2.3

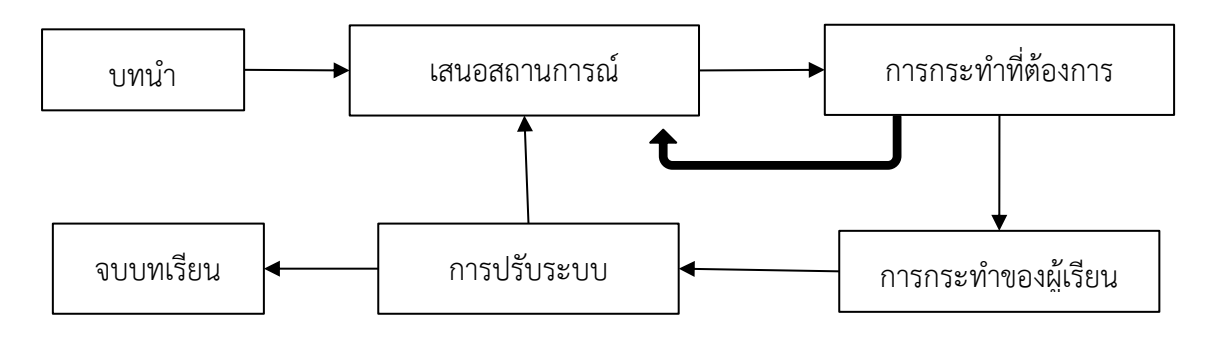

**ภาพที่ 2.3** โครงสร้างบทเรียนชนิดจำลองสถานการณ์

2.1.5.4 บทเรียนชนิดโปรแกรมเกมการศึกษา (Education Game) มีลักษณะเป็นการ ก าหนดเหตุการณ์ วิธีการและกฎเกณฑ์ให้ผู้เรียนเลือกเล่นและแข่งขัน การเล่นเกมจะเล่นคนเดียวหรือ หลายคนก็ได้ การแข่งขันโดยเล่นจะช่วยกระตุ้นให้ผู้เล่นเกมจะช่วยกระตุ้นให้ผู้เล่นมีการติดตาม ถ้าหากเกมดังกล่าวมีความรู้สอดแทรกก็จะเป็นประโยชน์ดีมากแต่การออกแบบบทเรียนชนิดเกม การศึกษาค่อนข้างท าได้ยาก ดังภาพที่ 2.4

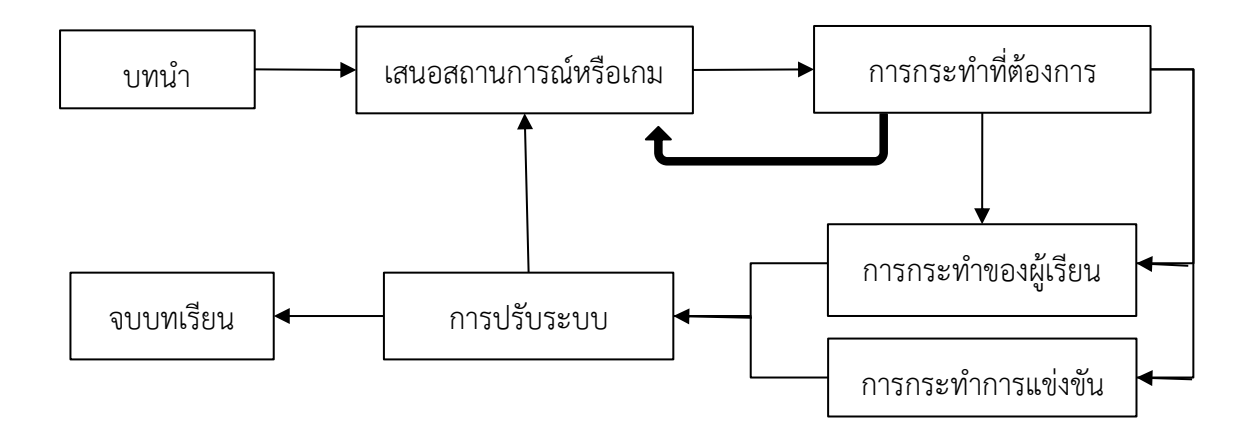

**ภาพที่ 2.4** โครงสร้างบทเรียนชนิดโปรแกรมเกมการศึกษา

2.1.6 ขั้นตอนการออกแบบบทเรียนคอมพิวเตอร์ช่วยสอน

การออกแบบบทเรียนคอมพิวเตอร์ช่วยสอนตามหลักการออกแบบของ ADDIE MODEL ที่เป็นหลักพื้นฐานในการออกแบบกิจกรรมการเรียนรู้ของครูผู้สอนอันจะทำให้ผู้เรียนเกิด ประสบการณ์การเรียนรู้มากยิ่งขึ้น ซึ่งมีนักการศึกษาได้อธิบายหลักการออกแบบ ไว้ดังนี้

 $2.1.6.1$  ฉลองชัย สุรวัฒนบูรณ์ (2544 : 14-18) กล่าวว่า แบบจำลองการออกแบบ และพัฒนาระบบการสอนพื้นฐาน (Basic ISD Model : ADDIE MODEL) ประกอบด้วย 5 ขั้นตอน คือ

1) การวิเคราะห์ (Analysis) ขั้นตอนการดำเนินการพัฒนาระบบการสอน เริ่มต้นที่การวิเคราะห์อะไรเป็นสาเหตุและสิ่งจะเป็นคำตอบของปัญหาที่เหมาะสมที่สุด ประกอบด้วย

1.1) การประเมินความต้องการ

1.2) การวิเคราะห์ ค้นหาคำตอบเพื่อระบุสาเหตุของปัญหา

1.3) การวิเคราะห์ภารกิจ/สมรรถวิสัย ค้นหาเพื่อสร้างความรู้และทักษะ เฉพาะของบุคคลที่ต้องปฏิบัติในงานหรือในสังคมทั่วไป

2) การออกแบบ (Design) นำเอาขั้นตอนการวิเคราะห์นำมาแปล จนกระทั่ง ี สามารถเชื่อมโยงกลับไปยังข้อกำหนดการเป้าหมายประกอบด้วย

2.1) การสร้างเป้าหมาย ระบุเป้าหมายของขั้นตอนการวิเคราะห์ ในการ เชื่อมโยงระหว่างการสอนกับความรู้และทักษะที่กำหนด

2.2) การวิเคราะห์การสอน ค้นหาเพื่อระบุทักษะที่สนับสนุน และเน้นที่ เป้าหมายอย่างเป็นระบบ

2.3) คำบรรยายประชากรเป้าหมาย ระบุและอธิบายบุคคลที่จะจัด

กิจกรรมให้ชัดเจน

2.4) การสร้างวัตถุประสงค์ของการทดสอบ

3) การพัฒนา (Development) หลังจากการที่จัดทำในขั้นตอนการ ้วิเคราะห์ของการพัฒนาระบบการสอนแล้ว ลำดับถัดไปเป็นการพัฒนากิจกรรมการศึกษา และสื่อการ ี สอนที่จำเป็นทั้งหมด รวมถึงการวัดผลประเมินผลให้รอบคอบและรวดเร็ว เท่าที่จะเป็นไปได้

3.1) กลยุทธ์การสอน เป็นแผนสำหรับการจัดการสอนและเทคนิคการ

ี สอน ซึ่งเป็นสิ่งที่ได้จัดทำเงื่อนไขการสอนตามที่กำหนด และเลือกวิธีสอนไว้ 3.2) การออกแบบบทเรียน เป็นรายละเอียดข้อกำหนดที่บทเรียน ต้องมี

ลักษณะสอดคล้องกับวิธีการสอนและปฏิบัติตามหลักการเรียนรู้ 3.3) สื่อต้นแบบ สร้างขึ้นให้สอดคล้องกับแผนการออกแบบบทเรียน และต้องด าเนินการประเมินผลเพื่อพัฒนาและปรับปรุงสื่อต้นแบบด้วย

4) การทดลองใช้ (Implementation) เมื่อได้พัฒนาองค์ประกอบต่าง ๆ แล้วเราก็ดำเนินการใช้โปรแกรมการศึกษา หรือฝึกอบรมให้เป็นผลสำเร็จต่อไป

5) การประเมินผล (Evaluation) เป็นการประเมินผลในการเรียนของ นักเรียนโดยส่วนรวมทั้งหมด

2.1.6.2 อิสรีย์ ฉันทะชัยมงคล (2552 : 23-25) กล่าวว่า การออกแบบการเรียนรู้ ADDIE MODEL คือ การออกแบบระบบการเรียนการสอน กล่าวคือกระบวนการพัฒนาโปรแกรมการ ้ สอนจากจุดเริ่มต้นจนถึงจุดสิ้นสุด มีแบบจำลองจำนวนมากมายที่นักออกแบบการสอนใช้ และสำหรับ ตามความประสงค์ทางการสอนต่าง ๆ กระบวนการออกแบบการเรียนการสอนแบบ ADDIE สามารถ สรุปเป็นขั้นตอนทั่วไปได้เป็น 5 ขั้นได้แก่

1) การวิเคราะห์ (Analysis) ขั้นตอนการวิเคราะห์เป็นรากฐานสำหรับขั้นตอน การออกแบบการสอนขั้นตอนอื่น ๆ ในระหว่างขั้นตอนนี้จะต้องระบุปัญหาระบุแหล่งของปัญหา และ ้ วินิจฉัยคำตอบที่ทำได้ ขั้นตอนนี้อาจประกอบด้วย เทคนิค การวินิจฉัยเฉพาะ เช่น การวิเคราะห์ความ ต้องการ (ความจำเป็น) การวิเคราะห์งาน การวิเคราะห์ภารกิจ ผลลัพธ์ของขั้นตอนนี้มักประกอบด้วย เป้าหมาย และรายการภารกิจ ที่จะสอน ผลลัพธ์เหล่านี้จะถูกนำเข้าไปยังขั้นตอนการออกแบบต่อไป

2) การออกแบบ (Design) ขั้นตอนการออกแบบเกี่ยวข้องกับการใช้ขั้นตอน การวิเคราะห์ เพื่อวางแผนกลยุทธ์สำหรับพัฒนาการสอนในระหว่างขั้นตอนนี้ต้องกำหนดโครงร่าง วิธีการให้บรรลุถึงเป้าหมายการสอน ซึ่งได้รับการวินิจฉัยใน ระหว่างขั้นตอนการวิเคราะห์และขยายผล เนื้อหาการสอนประกอบด้วยรายละเอียดแต่ละส่วน ดังนี้

2.1) การออกแบบ Courseware ซึ่งจะประกอบด้วยส่วนต่าง ๆ ได้แก่ วัตถุประสงค์เชิงพฤติกรรม เนื้อหา แบบทดสอบก่อนบทเรียน (Pretest) สื่อ กิจกรรม วิธีการนำเสนอ และแบบทดสอบหลังบทเรียน (Posttest)

2.2) การออกแบบผังงาน (Flowchart) และการออกแบบบทดำเนิน เรื่อง หรือสตอรี่บอร์ด (Storyboard)

2.3) การออกแบบหน้าจอภาพ (Screen Design) การออกแบบหน้าจอ ่ หมายถึง การจัดพื้นที่ของจอภาพเพื่อใช้ในการนำเสนอเนื้อหา ภาพ และส่วนประกอบอื่น ๆ ดังนี้

2.3.1) การกำหนดความละเอียดภาพ (Resolution)

2.3.2) การจัดพื้นที่แต่ละหน้าจอภาพในการนำเสนอ

2.3.3) การเลือกรูปแบบและขนาดของตัวอักษรทั้งภาษาไทยและ

ภาษาอังกฤษ

2.3.4) การกำหนดสี ได้แก่ สีของตัวอักษร (Font Color) สีของ

ฉากหลัง (Background) สีของส่วนอื่น ๆ

ใช้บทเรียน

3) การพัฒนา (Development) ขั้นตอนการพัฒนาสร้างขึ้นหลังจากขั้นตอน การวิเคราะห์และการออกแบบ มีจุดมุ่งหมายของขั้นตอนนี้คือ สร้างแผนการสอนในระหว่างขั้นตอน นี้จะต้องพัฒนาการสอน สื่อทั้งหมดที่ใช้ในการสอน และเอกสารสนับสนุนต่าง ๆ สิ่งเหล่านี้อาจจะ ประกอบด้วย ฮาร์ดแวร์ (Hardware) เช่น เครื่องมือ สถานการณ์ และซอฟต์แวร์ (Software) ประกอบด้วยรายละเอียดแต่ละส่วน ดังนี้

3.1) การเตรียมการเกี่ยวกับองค์ประกอบ ดังนี้

3.1.1) การเตรียมข้อความ

3.1.2) การเตรียมภาพ

3.1.3) การเตรียมเสียง

3.2) การสร้างบทเรียน หลังจากได้เตรียมข้อความ ภาพ เสียง และส่วน

อื่นเรียบร้อยแล้ว ขั้นต่อไปเป็นการสร้างบทเรียนโดยใช้โปรแกรมคอมพิวเตอร์จัดการเพื่อเปลี่ยน สตอรี่บอร์ด (Storyboard) ให้กลายเป็นบทเรียนคอมพิวเตอร์ช่วยสอน

3.3) การสร้างเอกสารประกอบการเรียน หลังจากสร้างบทเรียนเสร็จ เรียบร้อยแล้วในขั้นต่อไปจะเป็นการตรวจสอบและทดสอบความสมบูรณ์ขั้นต้น

4) การนำไปใช้ (Implementation) การนำส่งที่แท้จริงของการสอน ไม่ว่า จะเป็นรูปแบบชั้นเรียน หรือห้องทดลอง หรือรูปแบบใช้คอมพิวเตอร์เป็นฐานก็ตาม จุดมุ่งหมายของ ขั้นตอนนี้ คือ การนำส่งการสอน อย่างมีประสิทธิภาพและประสิทธิผล ขั้นตอนนี้จะต้องให้การส่งเสริม ความเข้าใจของนักเรียน ในสารปัจจัยต่าง ๆ สนับสนุนการเรียนรอบรู้ของผู้เรียนในวัตถุประสงค์ต่างๆ และเป็นหลักประกันในการถ่ายโอนความรู้ของผู้เรียน จากสภาพแวดล้อมการเรียนไปยังการทำงาน 5) การประเมินผล (Evaluation) เป็นการประเมินผลในการเรียนของ

นักเรียนจากการเก็บข้อมูลโดยส่วนรวมทั้งหมด

#### **2.2 เทคโนโลยีความจริงเสริม AR : Augmented Reality Technology**

2.2.1 ความหมายของเทคโนโลยีความจริงเสริม (Augmented Reality : AR)

ความหมายของเทคโนโลยีความจริงเสริม (Augmented Reality : AR) มีผู้ให้ ความหมายของค าว่า เทคโนโลยีความจริงเสริม (AR) ไว้ต่าง ๆ ดังนี้

วิลาวัณย์ พรพัชรพงศ์ (2547 : 64) เทคโนโลยีความจริงเสริม (AR) เป็นเทคโนโลยีที่ สามารถท าให้ผู้ใช้งาน มองเห็นภาพของสภาพแวดล้อมจริงพร้อมกับภาพเสมือนจริงจากคอมพิวเตอร์ ที่สามารถเปลี่ยนแปลงไปตามทิศทาง หรือมุมมองของภาพสภาพแวดล้อมจริง

พนิดา ตันศิริ (2553 : 169) เทคโนโลยีความจริงเสริม (AR) เป็นเทคโนโลยีที่นำระบบ ความจริงเสมือนมาผสานเข้ากับเทคโนโลยีภาพเพื่อสร้างสิ่งที่เสมือนจริงให้กับผู้ใช้งาน ซึ่งมีมาตั้งแต่ ปี ค.ศ. 2004 โดยหลักการคือการเพิ่มภาพเสมือนจริงของรูปภาพ หรือโมเดล 3 มิติ(3D model) ที่ สร้างจากคอมพิวเตอร์ซ้อนบนภาพที่ถ่ายมาจากกล้องวิดีโอ กล้องเว็บแคม (Web Cam) กล้องใน สมาร์ทโฟนแบบเฟรมต่อเฟรม ด้วยเทคนิคทางด้านคอมพิวเตอร์กราฟิก

พีรพนธ์ ตัณฑจ์ยะ (2556 : 52) เทคโนโลยีความจริงเสริม (AR) เป็นการพัฒนาเทคโนโลยี ที่น าภาพของ โลกแห่งความจริง ผสมผสานกับโลกเสมือนจริงที่สร้างขึ้นด้วยโปรแกรมสร้างภาพกราฟิก ของ คอมพิวเตอร์ ผู้ใช้งานจะได้สัมผัสกับประสบการณ์ทั้งในรูปแบบการแสดงผล และรูปแบบการ ตอบสนองระหว่างวัถตุหรือสิ่งต่าง ๆ ที่อยู่ในโลกแห่งความจริง กับวัตถุในรูปแบบ 2 มิติและ 3 มิติในโลก เสมือนผ่านอุปกรณ์จำพวกชุดสวมศีรษะหรืออุปกรณ์อย่างสมาร์ทโฟน แท็บเล็ต คอมพิวเตอร์ เป็นต้น โดยเทคโนโลยีความจริงเสริม (AR) ได้รับการพัฒนาต่อยอดมาจาก Virtual Reality (VR) ที่มุ่งเน้นการ แสดงผลและการตอบสนองกับวัตถุที่สร้างขึ้นในโลกเสมือนเท่านั้น

[2.2.2 ประเภทของเทคโนโลยีความจริงเสริม](http://www.eto.ku.ac.th/student/book/Panchai1_5.pdf)

เทคโนโลยีความจริงเสริม (AR) สามารถแบ่งเป็น 2 ประเภท ได้แก่

2.2.2.1 Marker - based AR เราคงเคยได้ยินและใช้งาน QR code กันมาบางแล้ว QR code ถือเป็นตัวอย่างพื้นฐานของ Marker-base AR ส่วนบาร์โค๊ดถือเป็น AR marker ในรูปแบบที่ง่าย ที่สุดที่พบเห็นได้ทั่วไป ส่วนรูปที่มีสีสันและความหมายคือ ตัวอย่างของรูปแบบ Marker - Based ที่ ี ซับซ้อนมากขึ้นโดยหลักการทำงานคือเมื่อเราใช้มือถือสแกนรูปภาพที่มีสัญลักษณะเป็นรูปแบบ ดังเช่น บาร์โค๊ด หรือ QR code ผ่านทางกล้อง ซอฟต์แวร์ (Software) จะจดจำภาพและใส่รูปภาพดิจิตอลหรือ ภาพดิจิตอลเคลื่อนที่ลงบนหน้าจอ นอกจากนี้ Marker-base AR ยังรู้จักกันในชื่อ Recongnition base AR ซึ่งหลักการทำงานดังกล่าวสามารถแสดงดังภาพ

16

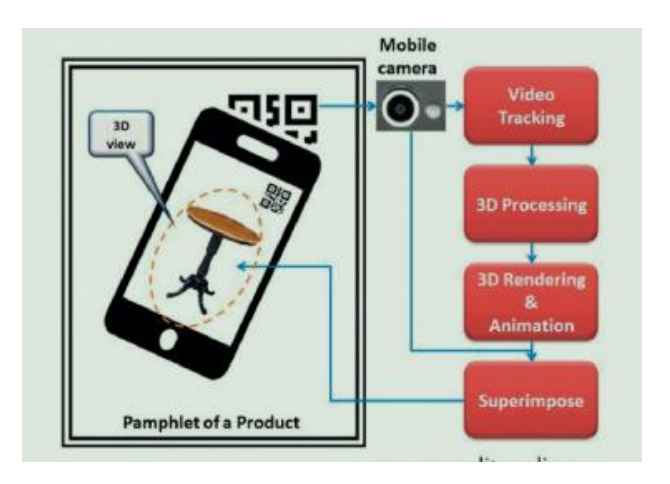

**ภาพที่ 2.5 หลักการทำงานของ Marker - based AR** ที่มา : https://broadcast.nbtc.go.th

2.2.2.2 Location-base AR แอปพลิเคชัน (Application) ด้าน AR ที่ใช้กันอย่าง แพร่หลายมักจะใช้วิธีการนี้ โดยหลักการทำงานคือ เมื่อเราใช้กล้องของสมาร์ทโฟนที่มีการติดตั้งแอป พลิเคชัน (Application) ไว้แล้ว ส่วน Location-base AR ไว้ส่องไปในสถานที่หนึ่ง ๆ บนโลกซึ่ง GPS เป็นซอฟต์แวร์(Software) ที่มีอยู่ภายในสมาร์ทโฟนจะจดจ าไว้ว่าสถานที่ดังกล่าวคือส่วนในของโลก หลังจากนั้นแอปพลิเคชัน (Application) จะส่งข้อมูลดิจิตตอลที่เกี่ยวข้องกับสถานที่ดังกล่าว เข้าไปยัง ภาพสถานที่จริงในขณะนั้น ซึ่งทั้งนี้ยังขึ้นอยู่กับทิศทาง และตำแหน่งที่บันทึกได้จากอุปกรณ์ตรวจจับ เช่น Accelerometer หรือ gyroscope

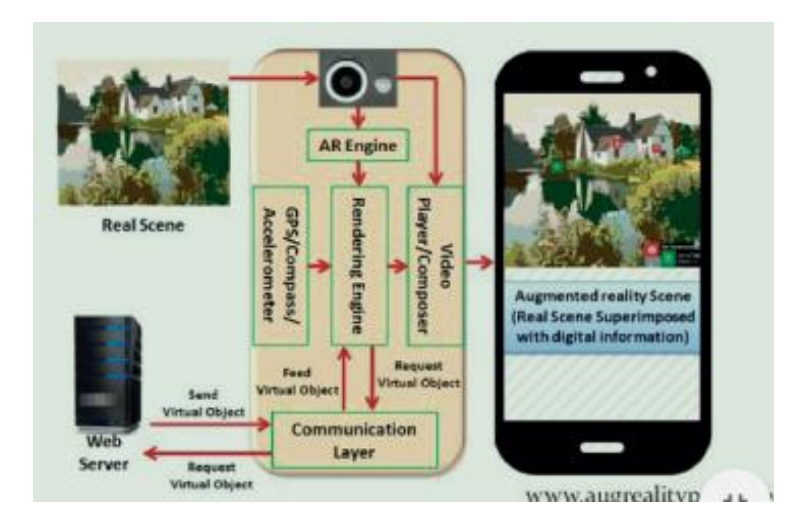

**ภาพที่ 2.6** หลักการทำงานของ Location-base AR ที่มา : https://broadcast.nbtc.go.th/

2.2.3 ประโยชน์ของเทคโนโลยีความจริงเสริม

การนำเทคโนโลยีความจริงเสริม (AR) มาประยุกต์ใช้กับการทำงานด้านต่าง ๆ จะช่วย เพิ่มศักยภาพในการทำงานด้านนั้น ๆ ให้ดียิ่งขึ้นโดยตัวอย่างรูปแบบการทำงานที่เหมาะสมในการใช้ งานร่วมกับเทคโนโลยีความจริงเสริม (AR) มีดังนี้

2.2.3.1 ด้านทางการแพทย์ โดยการนำเทคโนโลยีความจริงเสริม (AR) มาใช้ในการฝึก ทักษะของหมอในการจำลองการผ่าตัด หรือการแสดงภาพ 3 มิติ ของอวัยวะต่าง ๆ ภายในตัวผู้ป่วย ภาพ 3 มิติ ของทารกในครรภ์มารดา และรวมถึงการวางแผนสำหรับแพทย์ก่อน การผ่าตัดที่อาจช่วย ลดบาดแผลที่ไม่จำเป็นในการผ่าตัดสำหรับผู้ป่วย

2.2.3.2 ด้านการผลิตและการซ่อมแซม โดยการนำเทคโนโลยีความจริงเสริม (AR) มา ใช้ในการเป็นคู่มือเพื่อเรียนรู้ในการประกอบชิ้นส่วนต่าง ๆ ของเครื่องจักรที่มีความซับซ้อนแทน การศึกษาขั้นตอนการประกอบเครื่องจักรผ่านข้อความกับภาพนิ่งธรรมดา ซึ่งจะช่วยให้ผู้ที่มี ประสบการณ์ หรือไม่มีประสบการณ์ในการประกอบเครื่องจักรสามารถเรียนรู้การประกอบเครื่องจักร ได้อย่างรวดเร็วชัดเจนและถูกต้อง ซึ่งนอกเหนือจากเป็นคู่มือในการประกอบชิ้นส่วน ต่าง ๆ ของ เครื่องจักรแล้วยังสามารถนำมาเป็นคู่มือสำหรับวิธีการใช้งาน หรือซ่อมแซมอุปกรณ์ เครื่องจักรอย่าง ถูกต้อง รวมถึงการวางแผนการผลิตชิ้นส่วนต่าง ๆ ของเครื่องจักรที่มีความ ซับซ้อน เช่น รถยนต์ เครื่องบิน เรือ เพื่อตรวจสอบความถูกต้องเหมาะสมก่อนเริ่มการผลิต

2.2.3.3 ด้านการให้คำอธิบายประกอบและการสร้างภาพให้ชัดเจน เป็นการนำเทคโนโลยี ความจริงเสริม (AR) มาใช้ในการระบุตัวตน หรือรายละเอียดของสิ่งต่าง ๆ เช่น ชื่อของชิ้นส่วนอุปกรณ์ ชื่อของบุคคล ชื่อของสถานที่ ในรูปแบบของข้อความ รูปภาพ หรือเสียง และสามารถเข้าถึงเนื้อหา หรือ ข้อมูลที่มีรายละเอียดที่ซับซ้อนให้เห็นเป็นรูปแบบที่ชัดเจนมากยิ่งขึ้น เช่น โครงสร้างของอาคาร ซึ่ง สามารถมองเห็นทางเดินของสายไฟ หรือท่อประปาของอาคารได้ การทำความเข้าใจในการใช้งานของ ้อุปกรณ์ต่าง ๆ ที่ผู้ใช้ไม่เคยเรียนรู้หรือรู้จักมาก่อนรวมถึงการนำทางไปยังสถานที่ต่าง ๆ ที่มีเส้นทางที่ ค่อนข้างสลับซับซ้อนได้สะดวกยิ่งขึ้น

2.2.3.4 ด้านการวางแผนเส้นทางหุ่นยนต์ เป็นการนำเทคโนโลยีความจริงเสริม (AR) ้ มาช่วยสร้างภาพจำลองการเคลื่อนไหว เพื่อกำหนดเส้นทางการเคลื่อนไหวของหุ่นยนต์แบบจำลอง แทนการควบคุมหุ่นยนต์โดยตรงซึ่งจะใช้เวลานานกว่า

2.2.3.5 ด้านความบันเทิง เป็นการนำเทคโนโลยีความจริงเสริม (AR) มาเป็นตัวช่วยใน การสร้างตำแหน่ง (Locator) สำหรับวางภาพกราฟิกต่าง ๆ ลงไปบนร่างกายของนักแสดงใน ขณะที่ ้นักแสดงมีการเคลื่อนไหว เช่น การสร้างเสื้อผ้า หรืออุปกรณ์จำลองด้วยภาพกราฟิกแทน การสร้าง ่ เสื้อผ้าหรืออุปกรณ์เหล่านั้นขึ้นมาจริง ๆ ซึ่งจะช่วยลดต้นทุนในขั้นตอนการผลิตสำหรับการถ่ายทำ ภาพยนตร์

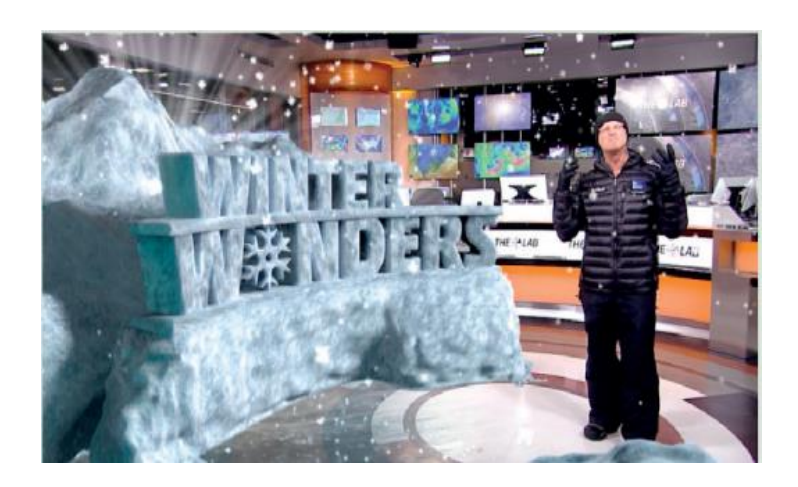

**ภาพที่ 2.7** การใช้ประโยชน์ AR บนรายการโทรทัศน์

2.2.3.6 เครื่องบินรบของทหาร เป็นการนำเทคโนโลยีความจริงเสริม (AR) มานำเสนอ ผ่านจอแสดงผล ซึ่งอาจเป็นกระจกของเครื่องบิน หรือกระจกของหมวกนิรภัยของนักบิน ซึ่งสามารถ แสดงผลต่าง ๆ ที่จำเป็นสำหรับจัดการกับเป้าหมายซึ่งจะช่วยให้ประสิทธิภาพในการ ควบคุมเพื่อ จัดการกับเป้าหมายสูงขึ้น

2.2.3.7 ด้านธุรกิจ (ณัฐวี อุตกฤษฎ์ และสันทิส จุลโพธิ์ , 2557 : 619) เป็นการนำ เทคโนโลยีความจริงเสริมมาประยุกต์ใช้กับการขายสินค้า เพื่อที่จะอำนวยความสะดวกให้แก่พนักงาน ี ขายสามารถ นำเสนอข้อมูลของสินค้าแสดงออกมาในรูปแบบภาพ 3 มิติ ซึ่งทำให้ลูกค้าเกิดความสนใจ ในรูปแบบที่แปลกใหม่ และช่วยเพิ่มการตัดสินใจให้แก่ลูกค้าได้ดียิ่งขึ้น เช่น การแสดงตัวอย่างของ โมเดลบ้านแบบ 3 มิติ การลองใส่เสื้อผ้าจำลอง เป็นต้น

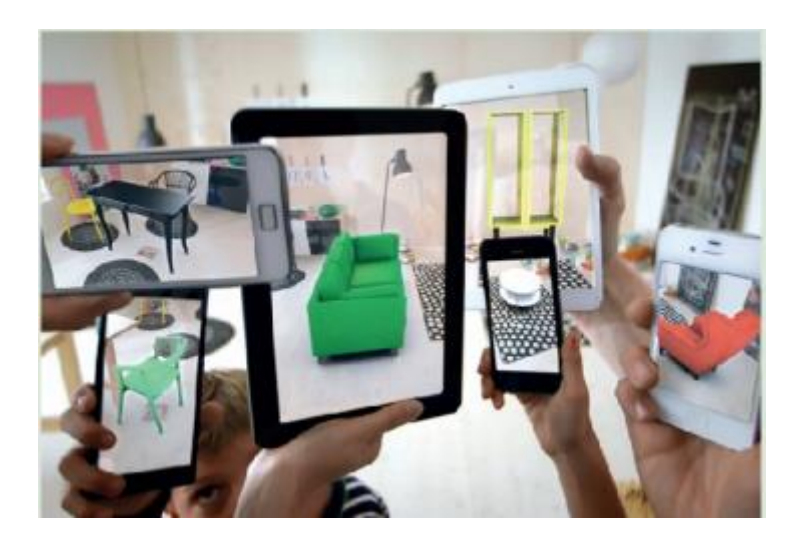

**ภาพที่ 2.8** การใช้ประโยชน์ AR ด้านการธุรกิจเครื่องเฟอร์นิเจอร์

2.2.4 ความเป็นมาของเทคโนโลยีความจริงเสริม

เทคโนโลยีความจริงเสริม (AR) ได้ถูกนิยามขึ้นโดย Ronald T. Azuma ซึ่งเป็นผู้คิดค้น ี และทำงานกับเทคโนโลยีความจริงเสริม (AR) ว่าเป็น เทคโนโลยีที่ผสานโลกแห่งความจริง และโลก เสมือน (Real and Virtual Environment) ไว้ด้วยกัน โดยใช้วิธีซ้อนภาพ 2 มิติหรือ 3 มิติ ที่อยู่ใน โลกเสมือน ให้อยู่บนภาพที่เห็นจริง ที่สามารถโต้ตอบได้ทันที (Interactive in Real Time) ต่อมา ้นักวิจัยหลาย ๆ ท่านได้ นำแนวคิดนี้ไปขยายและต่อยอดในการศึกษาวิจัย ในหลากหลายรูปแบบ เช่น ในด้านของการการศึกษา การผลิต การตลาด การท่องเที่ยว การแพทย์ การทหาร การแสดง ความ บันเทิง หุ่นยนต์ การวางผังเมือง และ วิศวกรรมโยธา เป็นต้น ซึ่งเป็นการเปิดโอกาสให้ เทคโนโลยี ความจริงเสริม (AR) มีการเจริญเติบโตอย่างต่อเนื่อง ส าหรับประเทศไทยได้บัญญัติศัพท์ Augmented Reality เป็นภาษาไทยว่า "ความจริงเสริม"

เทคโนโลยีความจริงเสริม (AR) เป็นเทคโนโลยีใหม่ที่ผสานเอาโลกแห่งความเป็นจริง (Real) เข้ากับโลกเสมือน (Virtual) โดยผ่านอุปกรณ์ทางด้านฮาร์ดแวร์ (Hardware) รวมกับการใช้ ซอฟต์แวร์(Software) ต่าง ๆ ท าให้สามารถมองเห็นภาพที่มีลักษณะเป็นวัตถุ (Object) แสดงผลใน จอภาพกลายเป็นวัตถุ 3 มิติ ลอยอยู่เหนือพื้นผิวจริง มีการแสดงผลที่แสดงวัตถุมีการเคลื่อนไหว ดูมี ้มิติมีความตื่นเต้นเร้าใจ โดยสามารถนำรูปแบบใหม่ของการนำเสนอสินค้าลอยออกมานอก ้จอคอมพิวเตอร์ ซึ่งเป็นการนำเสนอรูปแบบใหม่ในโลกสังคมออนไลน์หรือการตลาดออนไลน์อีกทาง หนึ่ง ว่ากันว่านี่จะเป็นการเปลี่ยนแปลงโฉมหน้าสื่อยุคใหม่พอ ๆ กับเมื่อครั้งเกิดอินเทอร์เน็ตขึ้นในโลก ก็ว่าได้ หากเปรียบสื่อต่าง ๆ เสมือน "กล่อง" แล้ว เทคโนโลยีความจริงเสริม (AR) คือการเด้งออกมา สู่โลกใหม่ภายนอกกล่องที่สร้างความตื่นเต้นเร้าใจ ในรูปแบบ Interactive Media โดยแท้จริง (นิติ ศักดิ์ เจริญรูป , 2560 : 16)

2.2.5 หลักการทำงานของเทคโนโลยีความจริงเสริม (Augmented Reality Technology : AR)

เทคโนโลยีความจริงเสริม (AR) นี้ มีหลักการทำงานโดยสามารถแบ่งประเภทตามส่วน วิเคราะห์ภาพ (Image Analysis) เป็น 2 ประเภท ได้แก่ การวิเคราะห์ภาพโดยอาศัย Marker เป็น หลักในการทำงาน (Marker based AR) และการวิเคราะห์ภาพโดยใช้ลักษณะต่าง ๆ ที่อยู่ในภาพมา วิเคราะห์ (Marker-less based AR) หลักการของเทคโนโลยีเสมือนจริง ประกอบด้วย

เทคโนโลยีความจริงเสริม (Augmented Reality) มีหลักการทำงาน ประกอบด้วย 3 กระบวนการ คือ

2.2.5.1 การวิเคราะห์ภาพ (Image Analysis) เป็นขั้นตอนการค้นหา Marker จาก ภาพที่ได้จากกล้องแล้วสืบค้นจากฐานข้อมูล (Maker Database) ที่มีการเก็บข้อมูลขนาดและรูปแบบ ของ Marker โดย Marker แบ่งออกเป็น 3 ประเภท คือ

1.2) Location-based คือ Marker ระบบพิกัดดาวเทียมกำหนดบริเวณที่จะ แสดงโมเดล

1.3) Marker less คือการใช้วัตถุกำหนดบริเวณที่จะแสดงโมเดล

2.2.5.2 การคำนวณค่าตำแหน่งเชิง 3 มิติ (Pose Estimation) ของ Maker เพื่อนำมา วิเคราะห์รูปแบบของ Marker เทียบกับกล้อง

2.2.5.3 กระบวนการสร้างภาพ 2 มิติ จากโมเดล 3 มิติ (3D Rendering) เป็นการเพิ่ม ข้อมูลเข้าไปในภาพโดยใช้ค่าตำแหน่งเชิง 3 มิติ ที่คำนวณได้จนได้ภาพเสมือนจริง

2.2.5.4 ส่วนประกอบหลักในการทำงานของ (Augmented Reality Technology : AR) คือ ฮาร์ดแวร์ ซอฟต์แวร์ และ server ดังนี้

1) ฮาร์ดแวร์ (Hardware) คือส่วนประกอบฮาร์แวร์ (Hardware) ที่สำคัญ คือโปรเซสเซอร์(Processor) หน้าจอแสดงผล อุปกรณ์อินพุต (Input Device) โดยที่ส่วนแสดงผล เป็นได้ทั้งมอนิเตอร์ (Monitor) อุปกรณ์มือถือ แว่นตา และจอแสดงผลบนหัว (Head Mounted Displays) ส่วนอุปกรณ์อินพุตเป็นได้ทั้งกล้องในสมาร์ทโฟน แท็บเล๊ต หรือในเว็บแคมที่เชื่อมต่อเข้า กับอินเทอร์เน็ต gyroscope accelerometer หรืออุปกรณ์ตรวจจับอินฟราเรด ซึ่งในปัจจุบันสมาร์ท โฟนมีอุปกรณ์ดังกล่าวครบถ้วนอยู่แล้ว

2) ซอฟต์แวร์ (Software) เป็นหัวใจหลักในการทำงานของอุปกรณ์ด้าน AR ตัวอย่างโปรแกรม 3 มิติ เช่น D'Fusion ส่วนภาพเสมือนที่ถูกเพิ่มเข้าไปในโลกแห่งความเป็นจริง สามารถสร้างได้จากโปรแกรม AutoCad3D ,StudioMax ,Cinema4D

โดยนอกเหนือจากฮาร์ดแวร์(Hardware) และซอฟต์แวร์(Software) แล้วยัง ต้องใช้เว็บเซิร์ฟเวอร์(Web Server) หรือคลาวด์ เซิร์ฟเวอร์ Cloud Server) ส่งข้อมูลรูปภาพเสมือน ไปตามคำร้องขอที่ได้รับมาจาก AR แอปพลิเคชัน (Application) ต่าง ๆ

2.2.6 การใช้สื่อเทคโนโลยีความจริงเสริม (AR) ในปัจจุบัน

้มีการใช้สื่อเทคโนโลยีความจริงเสริม (AR) ในการโฆษณาเพื่อส่งเสริมการตลาดอาทิ Nissan : The 2008 LA Auto Show และการใช้กล้องเว็บแคม (Web Cam) ให้ผู้ใช้เข้าถึงผลิตภัณฑ์ ใช้ AR ในการแพทย์ เช่น การผ่าตัดที่ซับซ้อนทำให้เห็นส่วนที่ต้องการได้ง่าย และมีความชัดเจนเพื่อ สะดวกในการปฏิบัติ โดยเฉพาะ ได้แก่ ภาพเสมือนจาก Xray หรืออัลตราซาวด์ให้เห็นในเวลา (Real time) ที่กำลังปฏิบัติการตามต้องการใช้เป็นเครื่องช่วยกำหนดทิศทางการทำงาน (Navigation devices) ในด้านต่าง ๆ ได้อย่างมีประสิทธิภาพทั้งงานอุตสาหกรรม การทหารการเดินเรือ และ การจราจร เป็นต้น เทคโนยีความจริงเสริม (AR) จะช่วยให้มีปฏิสัมพันธ์ และการมองเห็นสิ่งต่าง ๆ ือย่างสมบูรณใช้ในงานบันเทิง และการศึกษาเทคโนโลยีความจริงเสริม (AR) สามารถทำให้เห็นวัตถุ เสมือนในพิพิธภัณฑ์งานนิทรรศการอุทยานเสมือน และเกมส์ (AR Quake) เป็นต้น

## **2.3 สาระการรู้วิชาวิทยาศาสตร์ ชั้นประถมศึกษาปีที่ 4 เรื่องหินและการเปลี่ยนแปลง**

เนื้อหาที่ใช้ในการเรียนวิชาวิทยาศาสตร์ เรื่องหินและการเปลี่ยนแปลง สำหรับนักเรียนชั้น ประถมศึกษาปีที่ 4 ประกอบไปด้วยเนื้อหาย่อย ดังนี้ (เอกรินทร์ สี่มหาศาล , 2551:70)

2.3.1 หน่วยที่ 1 องค์ประกอบหินและวัฎจักรของหิน

2.3.1.1 องค์ประกอบหิน องค์ประกอบของหินคือแร่แร่เป็นธาตุหรือสารประกอบ อนินทรีย์ที่เกิดขึ้นตามธรรมชาติมีโครงสร้างภายในที่เป็นระเบียบ มีสูตรเคมีและสมบัติอื่น ๆ ที่ แน่นอนหรือเปลี่ยนแปลงได้ในวงจำกัด ในปัจจุบันแร่มีค้นพบ และรู้จักกันมีประมาณ 3,500 ชนิด แร่ เหล่านี้ส่วนใหญ่เกิดจากการรวมตัวกันของธาตุตั้งแต่ สองชนิดขึ้นไปโดยเป็นธาตุหลัก ๆ เพียง 12 ชนิดเท่านั้น ซึ่งธาตุเหล่านี้เมื่อรวมตัวกันจะมีปริมาณมากกว่าร้อยละ 99.23 ของมวลเปลือกโลกและ ธาตุที่มีปริมาณมากที่สุด 2 อันดับแรก คือ ออกซิเจน ร้อยละ 45.30 และซิลิคอน 27.20 มีปริมาณ รวมกันมากถึงร้อยละ 72.5 ในเปลือกโลกภาคอื่น ๆ นอกเหนือจาก 12 ชนิดข้างต้น จัดเป็นธาตุที่หา ยากชอบเกิดโดยการแทนที่ธาตุที่มีปริมาณมากในแร่ทั่วไป นอกจากนี้ยังอาจรวมตัวกันเองเกิดเป็นแร่ ต่าง ๆ แต่มีปริมาณน้อยมาก ธาตุที่หายากมากจะเกิดเป็นแร่ได้เฉพาะภายใต้สภาวะพิเศษธาตุที่หา ยากจริง ๆ เช่น เรเนียม (Rhenium) ฮาฟเนียม (Hafnium) และธาตุอื่นอีกสองสามชนิดจะไม่เกิดไม่ ว่ากรณีใด

2.3.1.2 วัฏจักรของหิน หมายถึง การเปลี่ยนแปลงของหินอัคนี หินตะกอนและหินแปร โดยกระบวนการทางธรณีวิทยา มีผลทำให้หินทั้ง 3 ชนิด เกิดการเปลี่ยนแปลงจากชนิดหนึ่งไปเป็นหิน อีกชนิดหนึ่ง และยังมีผลให้หินมีการเปลี่ยนกลับมาเป็นชนิดเดิมได้อีกด้วย การเปลี่ยนแปลงเช่นนี้จะ เกิดขึ้นหมุนเวียนเช่นนี้ตลอดไป ดังภาพที่ 2.9

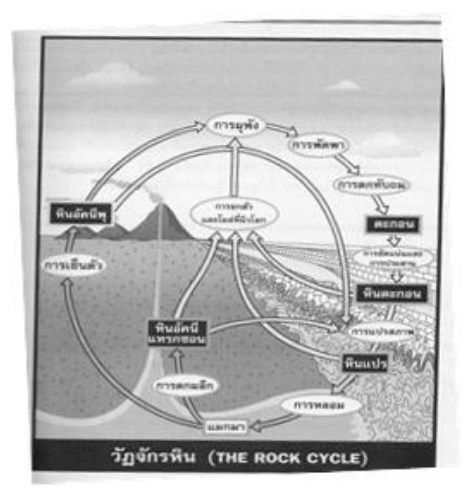

**ภาพที่ 2.9** แสดงวัฏจักรของหิน

2.3.1.3 กระบวนการแปรสภาพ การแปรสภาพจากหินเดิมเป็นการเปลี่ยนแปลงทาง ส่วนประกอบที่เป็นแร่หรือธาตุหรือเปลี่ยนทางเนื้อหินหรือโครงสร้างของหินเดิมตัวการสำคัญที่ทำให้ เกิดการเปลี่ยนแปลงของหินเดิม ได้แก่

- 1) ความร้อนหรืออุณหภูมิ
- 2) ความดัน
- 3) สารละลายเคมี

ความร้อนและความดันเป็นตัวแปรส าคัญที่ท าให้เกิดการเปลี่ยนแปลงของหิน ความร้อนและความดันมีอยู่ทั่วไปในเปลือกโลกยิ่งลึกลงไปมีความร้อนและความดันสูงขึ้นโดยปกติ ความร้อนจะเพิ่มขึ้น 1 องศาเซลเซียสทุก ๆ ความลึก 30 เมตร รวมความดันเพิ่มขึ้น 1 บาร์ต่อ 4 เมตรนอกจากนั้นความร้อนยังอาจได้จากหินหลอมเหลวที่เคลื่อนที่มาอีกด้วยส่วนตัวการทางเคมีที่ สำคัญคือน้ำที่ประกอบด้วยสารละลายแก๊สซึ่งมีความร้อนและความดันมากระตุ้นก็จะทำให้เกิดการ เปลี่ยนแปลงของโลกที่ประกอบอยู่ในหิน

2.3.2 หน่วยที่ 2 ประเภทของหิน

2.3.2.1 หินอัคนี (Igneous Rocks) เป็นหินที่เกิดจากการเย็นตัวของหินแมกมา (Magma) ซึ่งอยู่ลึกลงไปใต้เปลือกโลก หินแมกมาเมื่อแทรกดันขึ้นมาอยู่เปลือกโลกระดับหนึ่ง แล้ว เย็นแข็งเสียก่อนจะออกสู่ผิวโลก เรียกว่า หินอัคนีแทรกซอน (Instrusive Igneous Rocks) ขณะที่ แมกมามีการเย็นตัวลง แร่จะตกผลึก และผลึกจะค่อย ๆ เติบโตขึ้นผลึกแร่จึงหยาบ และมีลักษณะเป็น เหลี่ยมเกาะประสานตัวกันแน่นสนิท (Interlocking Texture) แต่ถ้าหินแมกมาปะทุออกมานอกผิว โลก เราเรียกหินแมกมานั้นว่า ลาวา (Lava) เกิดปรากฎที่เรียกว่าภูเขาไฟระเบิด (Volcanism) ถ้า ลาวาเหลวมาก หรือมีความหนืดน้อย (Low Viscousity) ลาวาจะไหลเอ่อนองทับถมตัวกันเป็นลาวาที่ เย็นตัวใกล้เปลือกโลก เช่น ลาวาที่มีส่วนประกอบเป็นหินบะซอลต์ เราเรียกว่า หินอัคนีพุ (Extrusive Igneous Rocks) ถ้าลาวามีความหนืดมาก ( High Viscousity ) จะไหลช้า และมักมีการระเบิด รุนแรง การที่หินแมกมาปะทุออกมาภายนอกนั้น ท าให้ลาวาเย็นตัวเร็วมาก แร่จะมีเวลาในการตกผลึก เร็วมาก ผลึกแร่จะมีขนาดเล็กมากจนมองด้วยตาเปล่าไม่เห็น และถ้าเย็นเร็วอย่างฉับพลันด้วยแล้ว หรืออาจไม่เกิดขึ้นเลยเนื้อหินจะมีลักษณะเนียนเป็นแก้ว เช่น หินออบซิเดียน (Obsidian) หินเพอร์ ไลต์ (Perlite) นอกจากนั้นหินลาวาที่ขึ้นมาสู่ผิวโลกจะมีแก๊ส และสารอยู่ด้วย เมื่อออกมาเย็นตัว ภายนอกส่วนที่เป็นแก๊สจะขยายตัวกระจายไปในอากาศ ส่วนลาวากลุ่มที่มีซิลิกาต่ ามักให้หินสีเข้มเมื่อ เย็นตัวแข็งก็จะเกิดเป็นรูพรุนอยู่ทั่วไปเช่น หินบะซอลต์ประเภทสคอเรีย ซึ่งอาจลอยน้ าได้ ถ้าลาวาที่มี ซิลิกาสูงมักให้หินสีจางและเย็นตัวแข็ง จะมีรูพรุนมากเกิดหินที่มีส่วนประกอบใกล้เคียงกับหินไล โอไลท์ ที่เรียกว่าหินพัมมิตตึ่งลอยน้ำได้

2.3.2.2 หินตะกอนหรือหินชั้น (Sedimentary Rocks ) กระบวนการต่าง ๆ ที่มีผลต่อ การเกิดการสะสมตัวของหินชั้น

1) การผุพังจากหินเดิม

2) การเคลื่อนย้ายเศษหิน ดิน แร่จากแหล่งผุพังสู่ที่เหมาะสมในการตกทับ

และสะสมตัว

3) การสะสมตัวของ เศษหิน ดิน แร่ และขบวนการแข็งตัว หินตะกอนหรือ หินชั้นโดยทั่วไปมักประกอบด้วยหินสำคัญ 3 กลุ่มคือ

3.1) กลุ่มที่เกิดจากการสะสมตัวของเศษหิน ดินและเศษแร่ซึ่งมีลักษณะ เป็นเม็ดเป็นก้อนที่มีขนาดเท่ากันหรือต่างกัน

3.2) กลุ่มที่เกิดจากการตกตะกอนของสารละลายซึ่งปนอยู่ในน้ำ

3.3) กลุ่มที่เกิดจากซากพืชและซากสัตว์ซึ่งสะสมตัวรวมกับเศษหิน เศษ

ดินต่าง ๆ

2.3.2.3 หินแปร (Metamorphic Rocks) หินแปรเป็นหินที่เกิดจากการแปรรูปของหิน ตะกอนหรือหินชั้น หินอัคนี และหินแปร ภายใต้อิทธิพลของ ความร้อนหรือความดัน หรือทั้งสอง อย่าง หินแปรอาจแสดงการเรียงตัวของแร่ชัดเจนหรือไม่แสดงการเรียงตัวของได้เลยก็ได้อย่างไรก็ ตามหินแปรต้องประกอบด้วยแร่ใหม่ซึ่งเกิดจากกระบวนการแปรสภาพเสมอ ซึ่งแร่บางชนิดสามารถใช้ เป็นตัวบ่งชี้ถึงช่วงอุณหภูมิและความดันระหว่างการเกิดแปรสภาพสำหรับส่วนประกอบทางเคมีของ หินแปรนั้นอาจจะเหมือนหรือใกล้เคียงกับหินเดิมก็ได้หรือไม่ส่วนประกอบทางเคมีที่ต่างกันก็ได้

2.3.3 หน่วยที่ 3 กระบวนการเกิดดินและส่วนประกอบของดิน

ดินเป็นทรัพยากรธรรมชาติที่มีประโยชน์ และมีความสำคัญต่อสิ่งมีชีวิตมากเพราะคน สัตว์ และพืช ต้องอาศัยประโยชน์จากดินในการดำรงชีวิต หากไม่มีดินสิ่งมีชีวิตหลาย ๆ ชนิด จะไม่ สามารถดำรงชีวิตอยู่ได้ ดินเกิดจากการสลายตัวผุผังของหิน แร่ธาตุจนเป็นขนาดเล็ก ๆ ทำให้เกิด องค์ประกอบส่วนที่เป็นอนินทรียวัตถุ การสลายตัวของหินและแร่ขึ้นอยู่กับปัจจัยต่าง ๆ เช่น ดินฟ้า ้อากาศ ลม ฝน แสงแดด กระแสน้ำ ธารน้ำแข็ง ทำให้เกิดการแตก พังทลายและผุกร่อน จากนั้นเกิด การคลุกเคล้ากับซากพืชซากสัตว์ที่เน่าเปื่อยผุพังจากการย่อยสลายของจุลินทรีย์ ทำให้เกิดดินในที่สุด

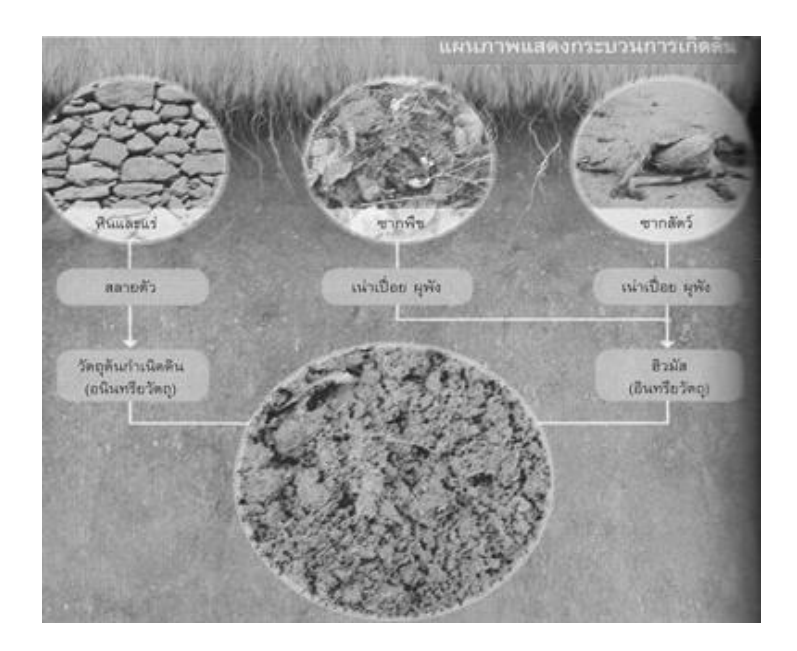

**ภาพที่ 2.10** กระบวนการเกิดดิน

2.3.3.1 ส่วนประกอบของดิน ดินประกอบไปด้วยส่วนที่เป็นอากาศ 25%

้ อนินทรียวัตถุหรือแร่ธาตุต่าง ๆ 45% น้ำ 25% และอินทรียวัตถุ 5% ดังภาพ 2.11

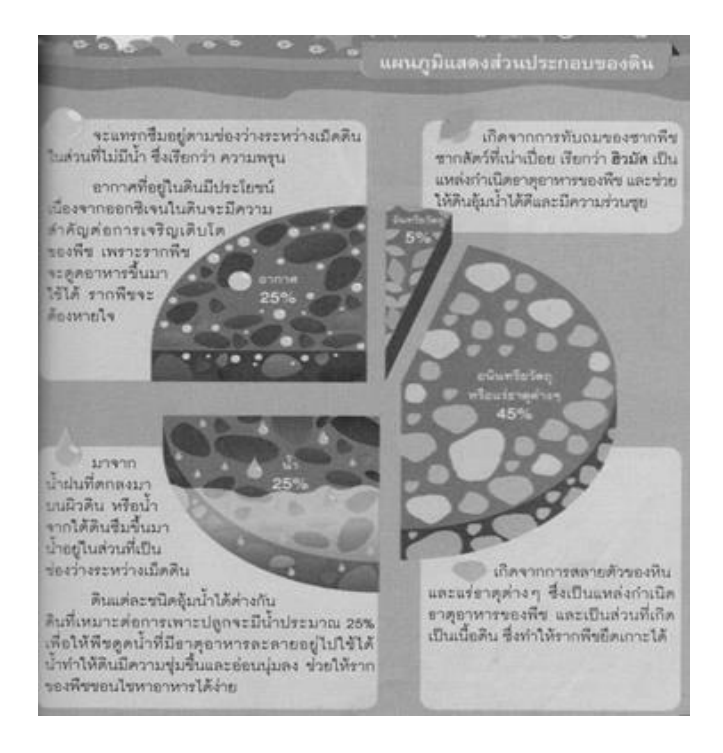

**ภาพที่ 2.11** ส่วนประกอบของดิน

2.3.3.2. สมบัติของดิน ดินแต่ละท้องถิ่นจะมีสมบัติที่แตกต่างกัน การดำรงชีวิตของ มนุษย์พืชที่ปลูกจะแตกต่างกันไปด้วย ซึ่งดินจะมีสมบัติ ดังนี้

1) ลักษณะเนื้อดิน คือ สมบัติทางกายภาพของดิน ที่สามารถสังเกตเห็นได้ ด้วยตาเปล่า ดินบางชนิดมีเนื้อละเอียด บางชนิดมีเนื้อหยาบ ชิ้นส่วนเล็ก ๆ ของดินประกอบด้วยกรวด ิ ทราย ดินตะกอน ดินเหนียว และฮิวมัส ลักษณะของเนื้อดิน ทำให้จำแนกดินได้ 3 ประเภท

1.1) ดินทราย

1.2) ดินร่วน

1.3) ดินเหนียว

2) สีของดิน คือ สิ่งที่เกิดจากสารประกอบในดิน ทำให้ดินมีสีต่าง ๆ กัน เช่น ดินที่มีฮิวมัสปนอยู่มากจะมีสีคล้ำ ดินที่มีเหล็กปนอยู่มากจะมีสีน้ำตาลแดง

3) ความพรุน คือ ช่องว่างระหว่างเม็ดดิน เป็นที่สำหรับให้นำและอากาศ ผ่าน เข้าไปในเนื้อดิน ดินชั้นบนมีความพรุนมากกว่าดินชั้นล่าง

4) ความเป็นกรดเป็นเบสของดิน คือ ปริมาณของ ไฮโดเจนที่มีอยู่ในดินท าให้ ดินมีสภาพเป็นกรดหรือเบส ซึ่งมีผลต่อการเจริญเติบโตของพืช พืชชนิดต่างกันเติบโตได้ดีในระดับ pH ของดินที่แตกต่างกัน เช่นพืชตระกูลถั่วชอบดินที่เป็นกลางและเป็นกรดอ่อน ๆ มันเทศชอบดินที่ เป็นกรด ข้าวชอบดินที่เป็นกรดอ่อน ๆ

2.3.3.3 ความส าคัญและประโยชน์ของดิน ดินมีประโยชน์มากมายมหาศาลต่อ สิ่งมีชีวิตต่าง ๆบนผิวโลก ไม่ว่าจะเป็นมนุษย์ สัตว์ และพืช พอสรุปได้ 2 ด้าน ดังนี้

1) ประโยชน์ของดินที่มีต่อมนุษย์ในชีวิตประจ าวันของมนุษย์จะต้องอาศัย ปัจจัยต่าง ๆ ที่ส าคัญคือ อาหาร เครื่องนุ่งห่ม ยารักษาโรค และที่อยู่อาศัย ปัจจัยเหล่านี้ต่างก็ได้มา จากดินทั้งทางตรงและทางอ้อมดังนี้

1.1) อาหาร ดินเป็นแหล่งผลิตอาหารที่ส าคัญที่สุด มนุษย์เรารู้จักการ เพาะปลูกพืชและเลี้ยงสัตว์เพื่อใช้เป็นอาหารมาเป็นเวลานาน พืชและสัตว์ที่ใช้เป็นอาหารของมนุษย์ ต้องอาศัยดินในการยังชีพและการเจริญเติบโต อาหารที่คนเราบริโภคในทุกวันนี้มาจากการ เกษตรกรรมถึง 90%

1.2) เครื่องนุ่งห่ม เครื่องนุ่งห่มส่วนใหญ่ทำมาจากพืชและมีบางส่วนที่ ได้มาจากสัตว์ พืชและสัตว์ต่าง ๆ ที่นำมาใช้เครื่องนุ่งห่มต่างต้องอาศัยดิน ดินจึงมีอิทธิพลในด้านนี้โดย ทางอ้อม

1.3) ที่อยู่อาศัย บ้านเรือนและสิ่งก่อสร้างต่าง ๆ ใช้วัสดุที่ได้มาจากพืช และมีบางส่วนที่ใช้วัสดุอื่นที่ไม่ใช่พืช เช่น เหล็กและอิฐ ซึ่งวัสดุต่าง ๆ เหล่านี้ส่วนใหญ่ได้มากจากดิน

ทั้งสิ้นนอกจากบ้านเรือนและสิ่งก่อสร้างที่มนุษย์อาศัยอยู่ต้องอาศัยดินเป็นที่ตั้งอยู่ ดินจึงมีอิทธิพลทั้ง ทางตรงและทางอ้อม

1.4) ยารักษาโรค ยารักษาโรคชนิดต่าง ๆ เช่น สมุนไพรและยารักษาโรค แผนใหม่ส่วนใหญ่ได้มาจากดิน ดินมีอิทธิพลต่อมนุษย์ในการเป็นแหล่งผลิตยารักษาโรคทั้งทางตรง และทางอ้อม

2) ประโยชน์ของดินที่มีพืช เป็นที่ทราบกันดีอยู่แล้วว่าดินเป็นตัวกลางในการ เจริญเติบโตของพืช ดินและพืชมีความสัมพันธ์เกี่ยวข้องซึ่งกันและกันอย่างเหนียวแน่น ในการ เจริญเติบโตของพืชอาศัยปัจจัยหลายอย่าง ดินเป็นปัจจัยที่ส าคัญมากอย่างหนึ่ง ซึ่งมีผลต่อการ เจริญเติบโตของพืชดังนี้

2.1) ดินทำหน้าที่ยึดเหนี่ยวของพืช รากพืชที่ฝังลึกลงไปในดิน จะช่วยยึด ล าต้นให้อยู่ในลักษณะที่เหมาะสมต่อการเจริญเติบโตของพืช

2.2) ดินช่วยกักเก็บน้ำ ภายในดินมีช่องว่างต่าง ๆ ซึ่งทำหน้าที่เก็บน้ำไว้ พืชสามารถดูดน้ าไปใช้ได้โดยทางราก

2.3) ดินช่วยเก็บกักอากาศ อากาศจะถูกเก็บกักไว้ในดินโดยอยู่ตาม ช่องว่างของดินพืชสามารถดูดอากาศเหล่านี้ไปใช้เพื่อการเจริญเติบโตได้

2.4) ดินเป็นแหล่งธาตุอาหารของพืช ธาตุอาหารที่จำเป็นต่อพืชชั้นสูงใน ปัจจุบันนี้ส่วนใหญ่ได้มาจากดิน ซึ่งธาตุอาหารเหล่านี้พืชมีความต้องการมากน้อยแตกต่างกันถ้าพืช ขาดธาตุใดธาตุหนึ่งจะทำให้เจริญเติบโตไม่ดี ดินจึงเป็นแหล่งธาตุอาหาารที่สำคัญ

2.3.4 หน่วยที่ 4 ปัญหาการใช้ดินและการบำรุงรักษาดิน

2.3.4.1 ปัญหาการใช้ดิน

1) ปัญหาของดินที่เกิดขึ้นตามธรรมชาติ

1.1) ความเสื่อมโทรมเนื่องจากการผังทลาย และการเสียหน้าดินจาก

ธรรมชาติ

1.1.1) ฝนและลม เป็นปัญหาที่พบทั่วไปและเกิดอย่างต่อเนื่อง

หน้าดินที่ไม่มีพืชขึ้นปกคลุมพื้นที่ลาดชัน และเนื้อดินเกาะกันไม่แน่นจะพังทลายได้ง่าย ปกติแล้วฝนจะ ท าให้เกิดปัญหานี้ได้มากกว่าลม

1.1.2) ภัยธรรมชาติ เช่น ภูเขาไฟระเบิด แผ่นดินไหว และน้ำท่วม แม้เกิดเป็นครั้งคราวและเกิดเฉพาะบริเวณ แต่ท าให้ดินพังทลาย หน้าดินถูกปิดทับหรือเคลื่อนย้ายไป จากแหล่งเดิมได้

1.1.3) ธารน้ำแข็ง เกิดในเขตหนาวโดยน้ำในลำธารจะกลายเป็น ้น้ำแข็งแต่พอถึงฤดูร้อนอากาศจะอุ่นขึ้นจนน้ำแข็งละลาย น้ำและก้อนน้ำแข็งที่ไหลลงสู่ที่ต่ำจะทำให้ ดินตามตลิ่งพังทลายได้

1.1.4) น้ าใต้ดินและแรงโน้มถ่วงของโลก โดยการเปลี่ยนแปลง ี ของระดับน้ำใต้ดินแรงโน้มถ่วงของโลกมีส่วนทำให้ดินยุบตัว ซึ่งจะเห็นได้ชัดเจนตามบริเวณที่เป็นถ่ำ หรือที่สูง เช่น หน้าผา ไหล่เขา

1.2) ความสื่อมโทรมของดินเนื่องจากการสูญเสียความอุดมสมบูรณ์

- 1.2.1) การปลูกพืชติดต่อกันเป็นเวลานานโดยไม่บำรุงดิน
- 1.2.2) การปลูกพืชทำลายดิน เช่นยูคาลิปตัส และมันสำปะลัง
- 1.2.3) ธาตุอาหารพืชถูกทำลายหรืออยู่ในสภาพที่พืชใช้

ประโยชน์ได้น้อย เช่น เมื่อเกิดไฟไหม้ป่า ฮิวมัสจะถูกความร้อนทำลายได้ง่าย

- 2) ปัญหาของดินที่เกิดขึ้นจากมนุษย์
	- 2.1) การเผาป่า
	- 2.2) การตัดไม้
	- 2.3) การฉีดพ่นสารเคมี
	- 2.4) การทิ้งขยะที่ไม่ย่อยสลาย
- 2.3.4.2 การบำรุงรักษาดิน
	- 1) ใช้ปุ๋ยคอก หรือปุ๋ยหมักในการปลูกพืช
	- 2) ปลูกพืชคลุมดิน เช่นพืชตระกูลถั่ว ถั่วลาย ถั่วคุดชู
	- 3) ปลูกพืชหมุนเวียน

## **2.4 เทคโนโลยีที่ใช้ในการพัฒนา**

2.4.1 โปรแกรม Adobe flash

Adobe Flash แต่เดิมเป็นโปรแกรมของค่าย Macromedia ต่อมา Adobe ได้ทำการ ซื้อบริษัท ท าให้ชื่อในปัจจุบันคือ Adobe Flash โปรแกรม Flash เป็นโปรแกรมที่ใช้ในการสร้างสื่อ มัลติมีเดีย (Multimedia) ได้หลากหลาย ภาพเคลื่อนไหวแบบเวคเตอร์ที่มีความคมชัด สามารถใส่ไฟล์ เสียงวิดีโอ ทำระบบการโต้ตอบกับผู้ใช้ ทำเว็บไซต์ รวมทั้งสามารถเขียนโปรแกรมในภาษา ActionScript และเชื่อมโยงติดต่อกับฐานข้อมูลอื่น ๆ เทคโนโลยี Flash สามารถทำงานได้ หลากหลายระบบปฏิบัติการ เช่น Windows MacOs Linux รวมทั้งอุปกรณ์แบบพกพา เช่น โทรศัพท์มือถือ PDA และยังสามารถทำงานเชื่อมต่อกับอุปกรณ์อื่น ๆ เช่น กล้องเว็บแคม (Web Cam) , Printer ผลงานจากโปรแกรม Flash สามารถนำไปประยุกต์ใช้ในหลากหลายวัตถุประสงค์

เช่น การทำสื่อการสอนแบบแอนิเมชัน (Animation) ที่มีระบบโต้ตอบได้ สื่อนำเสนอสินค้า เกม เว็บไซต์ การ์ตูน ฯลฯ

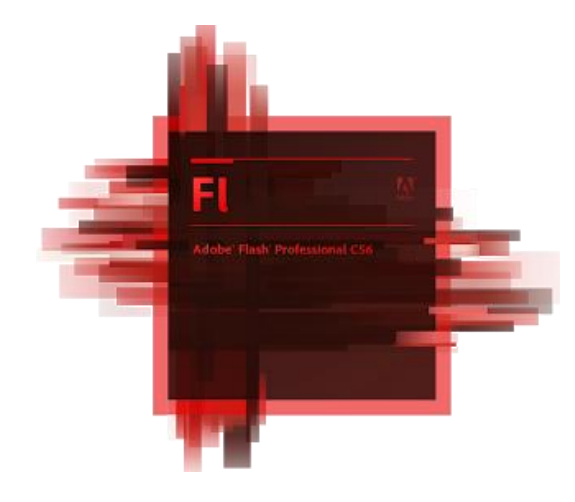

**ภาพที่ 2.12** ภาพโปรแกรม Adobe flash

#### [2.4.2 โปรแกรม Adobe Photoshop](https://th.wikipedia.org/wiki/%E0%B8%AD%E0%B8%B0%E0%B9%82%E0%B8%94%E0%B8%9A%E0%B8%B5_%E0%B9%82%E0%B8%9F%E0%B9%82%E0%B8%95%E0%B8%8A%E0%B8%AD%E0%B8%9B)

Adobe Photoshop เป็นโปรแกรมที่มีความสามารถใช้ได้หลากหลายในการจัดการ ไฟล์ข้อมูลรูปภาพที่มีประสิทธิภาพ การทำงานกับไฟล์ข้อมูลรูปภาพของ Photoshop นั้นส่วนใหญ่จะ ท างานกับไฟล์ข้อมูลรูปภาพที่จัดเก็บข้อมูลรูปภาพแบบ Raster โปรแกรม Photoshop สามารถใช้ใน การตกแต่งภาพได้หลากหลาย เช่น ลบตาแดง ลบรอยแตกของภาพ ปรับแก้สีเพิ่มสี และแสง หรือการ ใส่เอฟเฟค (Effect) ให้กับรูป เช่น ทำภาพสี การทำภาพโมเซค การสร้างภาพพาโนรามาจากภาพ หลายภาพต่อกัน นอกจากนี้ยังใช้ได้ในการตัดต่อภาพ และการซ้อนฉากหลังเข้ากับภาพ โปรแกรม Photoshop สามารถทำงานกับระบบสี RGB ,CMYK, Lab และ Grayscale และสามารถจัดการกับ ไฟล์รูปภาพที่ส าคัญได้ เช่น ไฟล์นามสกุล JPG, GIF, PNG, TIF, TGA โดยไฟล์ที่โปรแกรม Photoshop จัดเก็บในรูปแบบเฉพาะของตัวโปรแกรมเอง จะใช้นามสกุลของไฟล์ว่า PSD จะสามารถ จัดเก็บคุณลักษณะพิเศษของไฟล์ที่เป็นของ PhotoShop เช่น เลเยอร์ ชันแนล โหมดสี รวมทั้งสไลส์ ได้ครบถ้วน โปรแกรม Photoshop เป็นโปรแกรมในตระกูล Adobe ที่ใช้สำหรับตกแต่งภาพถ่ายและ ภาพกราฟิก ได้อย่างมีประสิทธิภาพ ไม่ว่าจะเป็นงานด้านสิ่งพิมพ์ นิตยสาร และงานด้านมัลติมีเดีย (Multimedia) อีกทั้งยังสามารถ retouching ตกแต่งภาพและการสร้างภาพ ซึ่งกำลังเป็นที่นิยมสูง มากในขณะนี้ เราสามารถใช้โปรแกรม Photoshop ในการตกแต่งภาพ การใส่ เอฟเฟค (Effect) ต่าง ๆ ให้กับภาพ และตัวหนังสือ การทำภาพขาวดำ การทำภาพถ่ายเป็นภาพเขียน การนำภาพมารวมกัน การ Retouch ตกแต่งภาพต่าง สามารถเรียนรู้วิธีการใช้โปรแกรม Adobe Photoshop นี้ได้ด้วย

ตัวเอง สามารถที่จะทำการแก้ไขภาพ ตกแต่งภาพ ซ้อนภาพในรูปแบบต่าง ๆ ได้อย่างง่ายดาย และ สิ่งที่ขาดไม่ได้ก็คือ การใส่ข้อความประกอบลงในภาพด้วย และเนื่องด้วย Adobe Photoshop มีการ พัฒนาโปรแกรมมาอย่างต่อเนื่อง แต่ที่สำคัญเมื่อเรียนรู้การใช้คำสั่งในเวอร์ชั่นเก่าก็ยังคงสามารถนำไป ประยุกต์ใช้กับเวอร์ชั่นใหม่ๆ ได้ด้วย

ความสามารถพื้นฐานของ Adobe photoshop ดังนี้

- 1. ตกแต่งหรือแก้ไขรูปภาพ
- 2. ตัดต่อภาพบางส่วน หรือที่เรียกว่า crop ภาพ
- 3. เปลี่ยนแปลงสีของภาพ จากสีหนึ่งเป็นอีกสีหนึ่งได้
- 4. สามารถลากเส้น แบบฟรีสไตล์ หรือใส่รูปภาพ สี่เหลี่ยม วงกลม หรือสร้างภาพได้

อย่างอิสระ

- 5. มีการแบ่งชั้นของภาพเป็น Layer สามารถเคลื่อนย้ายภาพได้เป็นอิสระต่อกัน
- 6. การทำ cloning ภาพ หรือการทำภาพซ้ำในรูปภาพเดียวกัน
- 7. เพิ่มเติมข้อความ ใส่เอฟเฟค (Effect) ของข้อความได้
- 8. Brush หรือแปรงทาสี ที่สามารถเลือกรูปแบบสำเร็จรูปในการสร้างภาพได้

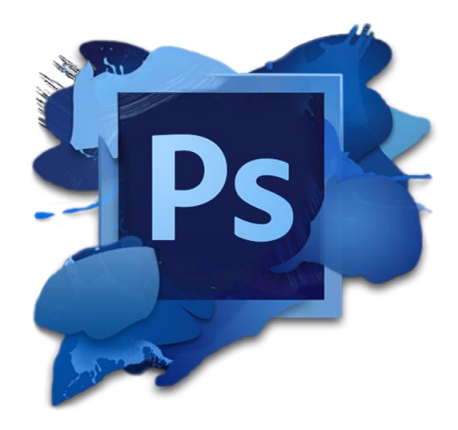

**ภาพที่ 2.13** ภาพโปรแกรม Adobe Photoshop

2.4.3 โปรแกรม Unity

คือ โปรแกรมที่ช่วยในการสร้างเกม 3 มิติ หรือที่เรียกว่า Game Engine เขียนโดยใช้ ภาษา C# หรือ Javascript ซึ่งสองภาษานี้มีคนใช้มากเป็นอันดับต้นของโลก Unity3d แม้จะเป็น Game Engine ที่ใช้ทำเกม 3 มิติ แต่สามารถทำเกม 2 มิติ ได้เช่นกันสามารถพัฒนาเกมได้หลายแพลตฟอร์ม

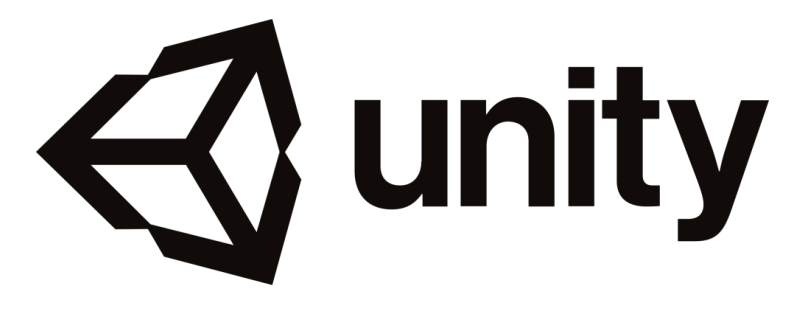

**ภาพที่ 2.14** ภาพโปรแกรม Unity

2.4.4 โปรแกรม Vuforia

Vuforia เป็น SDK ส าหรับการพัฒนาแอปพลิเคชัน AR ซึ่ง "รวมทุกอย่างไว้ใน SDK เดียว"สามารถตรวจจับวัตถุประเภทที่ต่างกันออกไปได้ เช่น รูปภาพ วัตถุ หรือตัวอักษรภาษาอังกฤษ ้ ทั้งแบบ 2 มิติ และ 3 มิติ รองรับการทำ Virtual Buttons การสร้างแผนที่ 3 มิติ ด้วย Smart Terrain แต่ Vuforia นั้นก็ยังไม่มี documentation ที่ดีนักเช่นกัน ในการสร้าง AR แอปพลิเคชัน (Application) โปรแกรม Vuforia ถือว่าเป็นหัวใจสำคัญเพราะตัวแอปพลิเคชัน (Application) นั้นต้องการฐานข้อมูล (Database) ในการจัดเก็บมาร์คเกอร์ (Marker) ซึ่งเป็นข้อมูลที่สำคัญในการใช้แอปพลิเคชัน (Application)

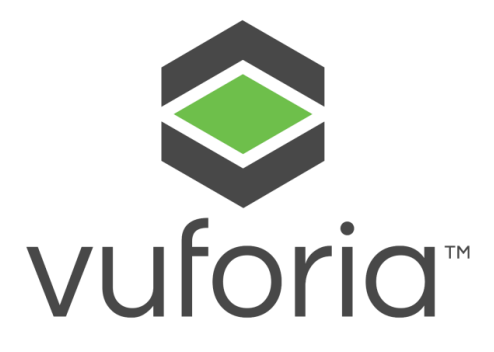

**ภาพที่ 2.15** โปรแกรม Vuforia

2.4.5 โปรแกรม maya

Autodesk Maya เป็นโปรแกรมทำแอนิเมชัน 3 มิติ (3D Animation) ชั้นสูง ที่ภาพยนต์ แอนิเมชัน (Animation) นิยมเลือกใช้ไปสร้างการ์ตูนแอนิเมชัน 3 มิติ (3D Animation)ด้วยการใช้ เทคโนโลยีในการแสดงผลสมจริง โดดเด่นกว่า โปรแกรมทำแอนิเมชัน 3 มิติ (3D) Animation) ในตลาด ตอนนี้ โดยโปรแกรมทำแอนิเมชัน (Animation) นี้เป็นโปรแกรมรูปแบบ Open Architecture คือ งาน ทั้งหมดที่คุณได้สร้างสรรค์นั้นสามารถแปลงเป็น Script ต่าง ๆ ได้ รวมถึงยังมี API ที่รองรับทั้ง Maya Embedded Language (MEL) , Python และภาษาอื่น ๆ ได้ โดยโปรแกรมนี้จะรองรับงานกราฟิก 3 มิติ ทุกประเภท เช่น 3D Visual effects, Computer Graphics โดยที่คุณจะสามารถสร้างผลงานทีวีพัฒนา เกม และงานออกแบบต่าง ๆ ได้ก็ท าได้อย่างรวดเร็วด้วยเครื่องมือในการสร้างการ์ตูน Animation ของ โปรแกรมนี้ว่าด้วยมีผู้ใช้งานโปรแกรมนี้มีตั้งแต่ผู้ใช้งานเริ่มต้น จนถึงระดับมืออาชีพ

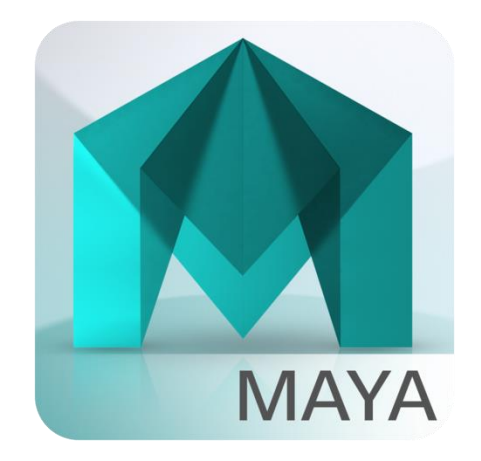

**ภาพที่ 2.16** โปรแกรม Autodesk Maya

#### 2.4.6 โปรแกรม Adobe illustrator

โปรแกรม Adobe illustrator เป็นโปรแกรมที่ทำงานด้านกราฟิกชนิดหนึ่ง ซึ่งเน้นการสร้าง งานจากการวาดจุดเด่นของโปรแกรมนี้คือสามารถสร้างภาพลายเส้นได้เป็นอย่างดีนอกจากนี้ยังสามารถนำ ิลายเส้นที่วาดมาดัดแก้ไข้ตกแต่งได้ง่ายสามารถนำไปใช้งานด้านต่าง ๆ ไม่ว่าจะเป็นงานสิ่งพิมพ์ งาน ้ออกแบบโลโก้ หรือทำภาพประกอบในหนังสือ และเว็บไซต์สร้างลายเส้นสำหรับใช้ในงานโปรแกรม 3มิติ หรือโปรแกรมตกแต่งภาพอื่น ๆ เป็นต้นภาพที่ใช้งานในโปรแกรมกราฟิกจะแบ่งออกตามลักษณะใช้งาน สองประเภท คือ ภาพกราฟิกแบบ Vector และภาพแบบ Bitmap ทั้งนี้เพื่อความเหมาะสมในการจัดเก็บ ึการแก้ไข และการนำกลับไปใช้งานอีกครั้งสำหรับภาพกราฟิกทั้งสองชนิดจะมีความแตกต่างกันดังนี้

2.4.6.1 ภาพแบบ Bitmap ได้ภาพที่เกิดจากเม็ดสีเล็ก ๆ ประกอบกันมาเป็นภาพใหญ่ ที่มองเห็นกันจุดเล็กหนึ่งจุดจะบรรจุด้วยหนึ่งสีเรียกจุดสีนี้ว่าจุด Pixel ดังภาพหยาบไม่คมชัดเหมือน ภาพต้นแบบ

2.4.6.2 ภาพแบบ Vector เป็นภาพที่เกิดจากเส้นตรง เส้นโค้งและสีต่าง ๆ ซึ่งถูกบรรจุ เอาไว้ในลักษณะสมการทางคณิตศาสตร์ใช้กันมากในงานประเภทที่ต้องการความแม่นย าและความ ละเอียดสูง เช่น การออกแบบโลโก้ สร้างภาพ 3 มิติ การสร้างภาพทางวิศกรรม สร้างภาพ Clip Art เนื่องจากงานดังกล่าวจะถูกปรับย่อขยายบ่อย ๆ จุดเด่นของภาพแบบ Vector คือ ภาพคมชัด เม็ดสี ไม่แตกเมื่อเกิดการปรับย่อซ้ำ ๆ จุดด้อยของภาพแบบ Vector คือ ภาพที่ได้ไม่สมจริงและหมาะสมกับ งานที่เป็นกราฟิกมากกว่าสร้างสภาพเหมือนจริง โปรแกรมที่ทำงานกับภาพกราฟิกแบบ Vector มีอยู่ หลายโปรแกรม เช่น โปรแกรม illustrator , flash เป็นต้น

2.4.6.3 จุดเด่นของโปรแกรม illustrator

- 1) ใช้สร้างภาพแบบ Vector ได้ยอดเยี่ยม
- 2) สร้าง Logo และแก้ไขเปลี่ยนแปลงได้ง่าย
- 3) ปรับปรุง wmf หรือ Cliprt ของ windows ได้
- 4) วาด และแก้ไขเส้นโครงได้สมบูรณ์

5) ไม่มีปัญหาในการส่งงานเนื่องจากทุกโรงพิมพ์ยินดีรับไฟล์งานที่สร้างจาก illustrator นอกจากนี้ยังไม่มีปัญหาเรื่องความคมชัดของภาพถึงแม้จะต้องมีการปรับขนาดอาร์ดเวิร์ก ให้ใหญ่กว่าเดิมหลายสิบเท่าก็ตามเพราะภาพที่ได้จาก illustrator เป็นภาพประเภท Vector Format ย่อ ขยายเท่าไหร่ก็ยังคมชัด

6) ในเรื่องการท างานโปรแกรม illaustrator มีเครื่องมือวาดภาพที่หลากหลายใช้ วาดภาพได้ตั้งแต่เรียบง่ายจนถึงซับซ้อนเป็นอำนวยความสะดวกให้แก่บรรดานักออกแบบได้อย่างครบถ้วน

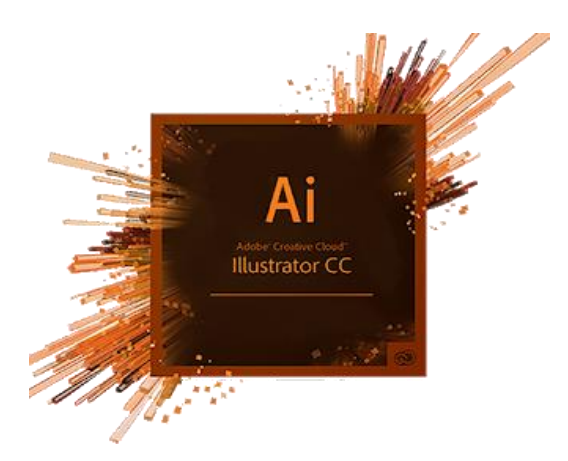

**ภาพที่ 2.17** โปรแกรม Adobe illustrator

2.4.7 [โปรแกรม Sony vegas Pro 2015](https://sites.google.com/site/knowledgeofpremierepro/)

Sony vegas Pro 2015 คือ โปรแกรมตัดต่อวิดีโอบนระบบปฏิบัติการ Windows ที่ถูก พัฒนามาเพื่องานตัดต่อภาพยนตร์และเสียงโดยในหนึ่งโปรแกรมนี้รองรับและสนับสนุนไฟล์หลาย รูปแบบไฟล์จึงสามารถใช้งานร่วมกับโปรแกรมอื่น ๆ ได้อย่างมากมาย และโปรแกรมให้ผลงานที่มี ระดับสูงได้เช่น วิดีโอระดับ Full HD หรือ เสียงระดับ HQ VBR Studio Audio ได้ เนื่องจากการใช้ งานที่ง่ายแต่มีอะไรที่ซับซ้อนอยู่ลึก ๆ มีลูกเล่นมากพอที่สามารถประยุกต์ใช้ได้หลากหลาย ซึ่งแตกต่าง จากโปรแกรมทั่วไปที่ทำได้น้อยกว่าและไม่ยืดหยุ่นในการใช้งานด้วยการทำงานแบบชั้น (Layer) คล้าย กับโปรแกรม Photoshop และมีเอฟเฟค (Effect) และ Transition ที่มากพอเช่นเดียวกับโปรแกรม อื่น ๆ ที่สำเร็จรูปมาให้ใช้ได้ทันที จึงทำความเข้าใจได้ง่าย นอกจากนี้ยังสามารถในการตัดต่อภาพและ เสียงไปพร้อมกันได้เลย ซึ่งเป็นความสามารถอันโดดเด่นสำหรับ Sony Vegas

ข้อดี : ใช้งานง่าย ทำให้มือใหม่เรียนรู้ได้เร็ว โดยไม่จำเป็นต้องใช้ตำราใด ในเบื้องต้นได้ เพียง แค่ลากวางมั่ว ๆ ก็เป็นแล้วในการตัดต่อง่าย ๆ สามารถใช้คอมพิวเตอร์ประสิทธิภาพไม่สูงนักในการใช้ งาน ที่สำคัญมี Download ฟรีที่เว็บไซต์เลย เพียงแค่หา crack ก็ใช้งานได้สมบูรณ์แล้ว เป็นต้น

ข้อเสีย : บางอย่างยังด้อยกว่า โปรแกรมชื่อดังที่มีอายุมานานแล้ว เช่น มีการสนับสนุนจาก บรรดาผู้ผลิต โปรแกรมที่เรียกว่า plug ins ต่าง ๆ น้อย รวมถึงการใช้งานร่วมกับอุปกรณ์ต่าง ๆ ด้วย เช่น การ์ดตัดต่อวิดีโอที่ไม่แพร่หลายเท่า แต่ปัจจุบันเริ่มดีขึ้น ผู้ผลิตโปรแกรมต่าง ๆ ปรับแต่งให้ สามารถใช้ร่วมกับ vegas ได้มากขึ้น

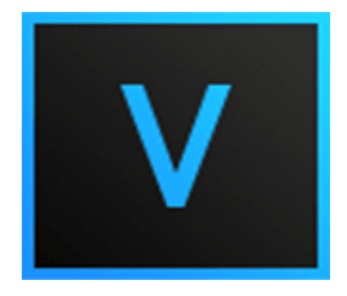

**VEGAS** Pro

**ภาพที่ 2.18** โปรแกรม Sony vegas Pro 2015

2.4.8 [โปรแกรม](https://sites.google.com/site/knowledgeofpremierepro/) Audacity

Audacity เป็นโปรแกรมที่มีความสามารถในด้านการบันทึกเสียง แก้ไขไฟล์เสียง ตลอดจน การตกแต่งเสียงด้วยเอฟเฟค (Effect) ต่าง ๆ ท างานได้ทั้งบนเครื่องคอมพิวเตอร์ที่ติดตั้งระบบปฏิบัติการ Windows และ Linux ความสามารถหลัก ๆของโปรแกรม มีดังนี้

Recording การบันทึกสามารถทำได้จาก ไมโครโฟน เครื่องมิกเซอร์ เครื่องเล่นเสียง จากภายนอก เช่น เครื่องเล่นเทป เครื่องเล่นซีดี-ดีวีดีหรือแหล่งเสียงอื่น ๆ เช่น

- การบันทึกสียงการด์เสียง (Sound Card) จากวิทยุอินเทอร์เน็ต

- บันทึกจาก ไมโครโฟน (Microphone) สายสัญญาณเสียงเข้า (Line Input)

แหล่งเสียงต่าง ๆ

files.

- บันทึกเสียงแบบหลายช่อง (Multi-Tracks)

- บันทึกเสียงได้มากถึง 16 ช่องพร้อม ๆ กัน (โดยทำงานร่วมกับ Multi-

Channel Hardware) มีเครื่องวัดระดับเสียงทั้งขณะบันทึก และขณะตัดต่อ

Import and Export สามารถนำเข้าไฟล์เสียง แก้ไข หรือผสมผสานกับไฟล์เสียงอื่น ๆ หรือร่วมกับไฟล์เสียงที่บันทึกใหม่และยังสามารถส่งไฟล์ออกไปในรูปแบบต่าง ๆ ได้

- นำเข้าและส่งออกไฟล์เสียงประเภท WAV, AIFF, AU, และ Ogg Vorbis

- น าเข้าไฟล์เสียง MPEG audio (รวมทั้ง MP2 และ MP3) ด้วยการดาวน์ โหลดโปรแกรมไลบราลี่เพิ่มเติมที่ชื่อว่า libmad.

- ส่งออกเป็นไฟล์เสียง MP3 โดยการใช้โปรแกรมไลบราลี่เพิ่มเติมชื่อ LAME encoder library.

- สร้างไฟล์รูปแบบ WAV หรือ AIFF ที่พร้อมสำหรับการบันทึกลงแผ่นซีดี

- สามารถเปิดไฟล์ประเภท raw (ซึ่งไม่มีส่วนหัวของไฟล์) audio files โดย การใช้ค าสั่ง "Import Raw"

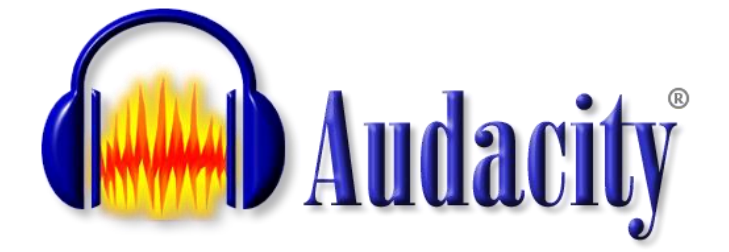

**ภาพที่ 2.19** โปรแกรม Audacity

## **2.5 งานวิจัยที่เกี่ยวข้อง**

ชาญณรงค์ พวงผกา (2555 : บทคัดย่อ) ได้พัฒนาบทเรียนคอมพิวเตอร์ช่วยสอนเรื่อง การ ้ พัฒนาบทเรียนคอมพิวเตอร์ช่วยสอน เรื่อง หิน และการเปลี่ยนแปลงของโลก สำหรับนักเรียนชั้น ี ประถมศึกษาปีที่ 6 สำนักงานเขตพื้นที่การศึกษาประถมศึกษาเพชรบุรี เขต 2 สรุปผลการวิจัยได้ดังนี้ 1) สรุปผลจากการสัมภาษณ์ผู้เชี่ยวชาญด้านเนื้อหา พบว่าเนื้อหา เรื่องหิน และการเปลี่ยนแปลงของโลก ควรแบ่งเนื้อหาออกเป็น 3 หน่วยการเรียนรู้ ได้แก่ หน่วยที่ 1 ลักษณะ ประเภท และประโยชน์ของหิน หน่วยที่ 2 การเปลี่ยนแปลงของหิน และหน่วยที่ 3 ธรณีพิบัติ เรื่องประเภทลักษณะและประโยชน์ของ หิน ควรนำตัวอย่างของหินจริง ๆ แต่ละประเภทให้นักเรียนดูประกอบ เรื่องธรณีภัยควรใช้ ภาพเคลื่อนไหวประเภทเดียวกับภาพข่าว ภาษาที่บรรยายควรใช้ภาษาไทย และคำศัพท์ภาษาอังกฤษ ประกอบบ้างเพื่อเป็นการบูรณาการด้านภาษา ควรมีแบบฝึกหัดระหว่างเรียนแบบปรนัย 4 ตัวเลือก การ ้วัดผลสัมฤทธิ์ควรเป็นแบบทดสอบปรนัยจำนวน 30 ข้อ และจากการสัมภาษณ์ผู้เชี่ยวชาญด้านการ ออกแบบทเรียนคอมพิวเตอร์ช่วยสอน พบว่าควรใช้การ์ตูนเป็นตัวเดินเรื่องในลักษณะการเล่านิทานเป็น เรื่อง ๆ ไป สีสันตัวอักษรควรเป็นสีสดใสขนาดใหญ่และให้ตัดกับพื้นหลังอย่างชัดเจน ควรมีภาพ แอนิเมชัน แสดงการเปลี่ยนแปลงต่าง ๆ เช่น การกำเนิดหิน ภูเขาไฟระเบิด การเกิดคลื่นพร้อมเสียง ประกอบ เสียงบรรยายควรแจ่มใสชัดเจนมีชีวิตชีวา การรายงานผลการทำแบบทดสอบควรแสดงผลเป็น ี ตัวเลข พร้อมกราฟิก เช่น จำนวนลูกบอลหรือดาวเท่ากับคะแนนที่ได้กรณีที่ตอบถูกควรมีการให้กำลังใจ ตอบผิดควรให้พยายามอีก 2) บทเรียนคอมพิวเตอร์ช่วยสอน เรื่องหินและการเปลี่ยนแปลงของโลก สำหรับนักเรียนชั้นประถมศึกษาปีที่ 6 สำนักงานเขตพื้นที่การศึกษาประถมศึกษาเพชรบุรี เขต 2 มี ี ประสิทธิภาพเท่ากับ 77.62/76.68 ซึ่งสูงกว่าเกณฑ์ 75/75 ที่กำหนดไว้ 3) ผลสัมฤทธิ์ทางการเรียนที่ เรียนด้วยบทเรียนคอมพิวเตอร์ช่วยสอน เรื่องหินและการเปลี่ยนแปลงของโลก สำหรับนักเรียนชั้น ี ประถมศึกษาปีที่ 6 สำนักงานเขตพื้นที่การศึกษาประถมศึกษาเพชรบุรี เขต 2 หลังเรียนสูงกว่าก่อนเรียน ือย่างมีนัยสำคัญทางสถิติระดับ 0.05 โดยค่าสถิติ t-test ที่ได้ มีค่าเท่ากับ 19.31 4) ความพึงพอใจของ นักเรียนชั้นประถมศึกษาปีที่ 6 โรงเรียนวัดตาลกง (ธรรมศรียาทร) ที่มีต่อบทเรียนคอมพิวเตอร์ช่วยสอน เรื่องหิน และการเปลี่ยนแปลงของโลก อยู่ในระดับมากเป็นไปตามสมมติฐานที่ตั้งไว้ มีค่าเฉลี่ยความพึง พอใจโดยรวมเท่ากับ 4.37

ธวัทชัย ฉิมกรด (2548 : บทคัดย่อ) ได้พัฒนาชุดการเรียนการสอนวิชาวิทยาศาสตร์เรื่อง "หิน ี และการเปลี่ยนแปลง" สำหรับนักเรียนชั้นประถมศึกษาปีที่ 4 ผลการวิจัยพบว่า 1) ชุดการเรียนการ ี สอนวิชาวิทยาศาสตร์เรื่อง "หินและการเปลี่ยนแปลง" สำหรับนักเรียนชั้นประถมศึกษาปีที่ 4 มี ประสิทธิภาพ 88.67/86.06 ตามเกณฑ์มาตรฐาน 80/80 2) ผลสัมฤทธิ์ทางการเรียนวิชาวิทยาศาสตร์ หลังเรียนของนักเรียนที่ได้รับการสอนโดยใช้ชุดการสอนวิชาวิทยาศาสตร์ สูงกว่านักเรียนที่ได้รับการสอน ตามปกติอย่างมีนัยสำคัญทางสถิติที่ระดับ .05

นงเยาว์ เอี่ยมภาคีนิวัฒน์ (2547 : บทคัดย่อ) ได้พัฒนาและสร้างบทเรียนคอมพิวเตอร์ช่วยสอน บนอินเทอร์เน็ต เรื่องฐานข้อมูลเบื้องต้น ตามหลักสูตรของสถาบันราชภัฏเพื่อหาผลสัมฤทธิ์ (Achievement) ทางการเรียนของนักศึกษาที่เรียนด้วยบทเรียนคอมพิวเตอร์ช่วยสอนบนอินเทอร์เน็ต เรื่องฐานข้อมูลเบื้องต้น ผลการวิจัย พบว่าการเรียนด้วยบทเรียนด้วยคอมพิวเตอร์ช่วยสอนบน ้อินเทอร์เน็ต เรื่องฐานขอมูลเบื้องต้น ทำให้นักศึกษามีผลสัมฤทธิ์ทางการเรียนสูงขึ้นอย่างมีนัยสำคัญที่ ระดับ 0.05 เมื่อเปรียบเทียบคะแนนเฉลี่ยก่อนเรียน (Pretest) และคะแนนเฉลี่ยหลังเรียน (Posttest) ซึ่งเป็นไปตามสมมุติฐานที่ตั้งไว้ และนักศึกษามีความคิดเห็นที่ดีมีความพึงพอใจต่อการใช้บทเรียน คอมพิวเตอร์ช่วยสอนบนอินเทอร์เน็ต เรื่องฐานข้อมูลเบื้องต้น และบทเรียนนี้ทำให้นักศึกษามีความ เข้าใจในเนื้อหาวิชามากขึ้นได้รับความรู้เพิ่มมากขึ้น และนักศึกษามีความต้องการให้พัฒนาบทเรียน คอมพิวเตอร์ช่วยสอนบนอินเทอร์เน็ตในวิชาอื่น ๆ

ชนินทร์ หนูฤทธิ์ (2559 : บทคัดย่อ) ได้พัฒนาสื่อการเรียนรู้ด้วยเทคโนโลยีความจริงเสริม(AR) ้สำหรับรายวิชา ทฤษฎีและคำนวณช่างยนต์ ผลการวิจัยพบว่า สื่อการเรียนรู้ด้วยเทคโนโลยีความจริง เสริม (AR) สำหรับรายวิชา ทฤษฎีและคำนวณช่างยนต์ บนระบบปฏิบัติการแอนดรอยด์ (Android Operating System) มีคุณภาพที่ผ่านการประเมินจากผู้เชี่ยวชาญด้านเนื้อหาที่ระดับดี ( $\overline{x}$ = 4.42) และด้านเทคนิคการผลิตสื่อที่ระดับดี ( $\overline{\mathsf{x}}$  = 4.45) ผลสัมฤทธิ์ทางการเรียนของกลุ่มตัวอย่าง คะแนน หลังเรียนสูงกว่าคะแนนก่อนเรียนอย่างมีนัยสำคัญทางสถิติที่ระดับ .05 และความพึงพอใจของกลุ่ม ตัวอย่างหลังใช้สื่อการเรียนรู้ด้วยเทคโนโลยีความจริงเสริม (AR) ที่พัฒนาขึ้อยู่ในระดับมาก ( $\overline{\mathsf{x}}=4.11$  $, S.D. = 0.59$ 

สุพรรณพงศ์ วงษ์ศรีเพ็ง (2554 : บทคัดย่อ) ได้พัฒนาการประยุกต์ใช้เทคนิคความจริงเสริมเพื่อใช้ ในการสอน เรื่องพยัญชนะภาษาไทย ปัญหาพิเศษนี้มีวัตถุประสงค์เพื่อพัฒนาระบบที่ประยุกต์ใช้เทคนิค ความจริงเสริมเพื่อใช้ในการสอน เรื่องพยัญชนะภาษาไทยโดยการพัฒนาระบบดังกล่าวจะช่วยให้อาจารย์ ผู้สอนมีรูปแบบใน การเรียนการสอนที่แปลกใหม่ช่วยเพิ่มความน่าสนใจแก่นักเรียน ในการพัฒนาระบบ ดังกล่าว ได้นำเอาเทคนิคความจริงเสริมมาประยุกต์ใช้กับการเรียนการสอน เนื่องจากเป็นเทคนิคที่ ่ น่าสนใจและเหมาะที่จะนำมาใช้กับการสอน เรื่องพยัญชนะภาษาไทยได้ ซึ่งเทคนิคความจริงเสริมนี้จะใช้ หลักการในการวิเคราะห์ภาพจากแผ่นสัญลักษณ์ (Marker) เพื่อระบุตำแหน่งที่จะแสดงผลบนแผ่น ้สัญลักษณ์ และทำการแสดงสื่อหรือวัตถุที่กำหนดไว้ให้แสดงผลออกมา ในการพัฒนาระบบได้ใช้ FLARToolKit ช่วยในการพัฒนาระบบ และทำการทดสอบระบบจากผู้เชี่ยวชาญและอาจารย์ผู้สอนเพื่อ หาความพึงพอใจที่มีต่อระบบผลจากการดำเนินงานพบว่า เมื่อนำระบบไปใช้งานจริงพบว่าระบบมีความ น่าสนใจช่วยดึงดูดให้นักเรียนมีความสนใจในการเรียนพยัญชนะภาษาไทย และอาจารย์ผู้สอนก็ได้มี วิธีการใหม่ๆ ในการเรียนการสอนเพิ่มขึ้น ผลในการประเมินความพึงพอใจที่มีต่อระบบที่พัฒนาขึ้น อยู่ ในระดับ ดีมาก ซึ่งมากกวาสมมุติฐานที่ตั้งไว้ที่ระดับดี โดยมีค่าเฉลี่ยของผู้เชี่ยวชาญเท่ากับ 4.58 และค่า

ส่วนเบี่ยงเบนมาตรฐานเท่ากับ 0.52 ในส่วนของอาจารย์ผู้สอนมีค่าเฉลี่ยเท่ากับ 4.56 และค่าส่วน เบี่ยงเบนมาตรฐานเท่ากับ 0.53

อาภาภรณ์ เบญจวชิระ (2557 : บทคัดย่อ) ได้พัฒนาบทเรียนคอมพิวเตอร์ช่วยสอนบนอุปกรณ์ ้สื่อสารแบบพกพาด้วยเทคโนโลยีความจริงเสริม (AR) เรื่องงานประดิษฐ์ สำหรับนักเรียนชั้นประถมศึกษา ปีที่ 4 โรงเรียนทีปังกรวิทยาพัฒน์(วัดโบสถ์) ในพระราชูปถัมภ์ฯการวิจัยในครั้งนี้เป็นการวิจัยเชิงทดลอง มีวัตถุประสงค์ 1) เพื่อพัฒนาบทเรียนคอมพิวเตอร์ช่วยสอน ได้พัฒนาบทเรียนคอมพิวเตอร์ช่วยสอนบน อุปกรณ์สื่อสารแบบพกพาด้วยเทคโนโลยีความจริงเสริม (AR) เรื่องงานประดิษฐ์ส าหรับนักเรียนชั้น ประถมศึกษาปีที่ 4 โรงเรียนทีปังกรวิยาพัฒน์ (วัดโบสถ์) ในพระราชูปถัมภ์ฯ 2) เพื่อหาประสิทธิภาพ บทเรียนคอมพิวเตอร์ช่วยสอนบนอุปกรณ์สื่อสารแบบพกพาด้วยเทคโนโลยีความจริงเสริม (AR) 3) เพื่อ หาผลสัมฤทธฺ์ทางการเรียน 4) เพื่อหาคุณภาพของชิ้นงานประดิษฐ์และ 5) เพื่อหาความพึงพอใจที่มีต่อ บทเรียนคอมพิวเตอร์ช่วยสอนบนอุปกรณ์สื่อสารแบบพกพาด้วยเทคโนโลยีความจริงเสริม (AR) ที่ผู้วิจัย พัฒนาขึ้น โดยกลุ่มตัวอย่างได้แก่นักเรียนชั้นประถมศึกษาปีที่ 4 จำนวน 30 คน ภาคเรียนที่ 2 / 2557 โรงเรียนทีปังกรวิยาพัฒน์ (วัดโบสถ์) ในพระราชูปถัมภ์ฯ ซึ่งได้มาจากการเลือกแบบเฉพาะเจาะจง และใช้ แบบแผนวิจัยแบบกลุ่มเดียว สอบก่อนเรียนและหลังเรียนด้วยบทเรียนคอมพิวเตอร์ช่วยสอน ผลการวิจัย พบว่า 1) บทเรียนคอมพิวเตอร์ช่วยสอนบนอุปกรณ์สื่อสารแบบพกพาด้วยเทคโนโลยีความจริงเสริม (AR) เรื่องงานประดิษฐ์ สำหรับนักเรียนชั้นประถมศึกษาปีที่ 4 ที่พัฒนาขึ้นมีประสิทธภาพเท่ากับ 86.00/81.11 2) ผลสัมฤทธิ์ทางการเรียนของผู้เรียนหลังเรียนด้วยบทเรียนคอมพิวเตอร์ช่วยสอนที่ ่พัฒนาขึ้นสูงกว่าก่อนเรียนอย่างมีนัยสำคัญทางสถิติที่ระดับ .05 3) คุณภาพของชิ้นงานประดิษฐ์ทั้งหมด อยู่ในระดับดีมาก 4) ความพึงพอใจของนักเรียนชั้นประถมศึกษาปีที่ 4 ที่มีความต้องการใช้บทเรียน คอมพิวเตอร์ช่วยสอนที่พัฒนาขึ้นอยู่ในระดับมากที่สุด